#### Министерство сельского хозяйства Российской Федерации

#### Федеральное государственное бюджетное образовательное учреждение высшего образования

#### «ВОРОНЕЖСКИЙ ГОСУДАРСТВЕННЫЙ АГРАРНЫЙ УНИВЕРСИТЕТ ИМЕНИ ИМПЕРАТОРА ПЕТРА I»

**УТВЕРЖДАЮ** Декан экономического факультета А.Н. Черных «21» мая 2024г.

## РАБОЧАЯ ПРОГРАММА ПО ДИСЦИПЛИНЕ

## **Б1.О.11 Офисные компьютерные технологии**

Направление **38.04.01 Экономика**

Программа магистратуры **Бухгалтерский учет и контроль**

Квалификация выпускника **магистр**

Факультет **экономический**

Кафедра **Информационного обеспечения и моделирования агроэкономических систем**

Разработчик рабочей программы: **доцент кафедры информационного обеспечения и моделирования агроэкономических систем С.В. Мистюкова**

Воронеж 2024

Рабочая программа учебной дисциплины разработана в соответствии с Федеральным государственным образовательным стандартом высшего образования - магистратура по направлению подготовки 38.04.01. Экономика (утвержден приказом Министерства науки и высшего образования Российской Федерации от 11.08.2020 № 939).

Рабочая программа утверждена на заседании кафедры Информационного обеспечения и моделирования агроэкономических систем (протокол № 8 от 26.04.2024 г.)

Заведующий кафедрой: Р.В. Подколзин

Рабочая программа рекомендована к использованию в учебном процессе на заседании методической комиссии экономического факультета (протокол № 9 от 21.05.2024 г.)

Председатель методической комиссии Л.В.Брянцева

**Рецензент:** руководитель департамента экономического развития Воронежской области, к.э.н Кустов Данил Александрович

#### **1. Общая характеристика дисциплины**

#### **1.1. Цель изучения дисциплины**

Сформировать у обучающихся знания о видах и возможностях современных информационных технологий и программных средств в офисе, сформировать умения и навыки их практического использования в профессиональной деятельности.

#### **1.2. Задачи изучения дисциплины**

Рассмотреть тенденции цифровизации экономики.

Изучить виды и возможности современных программных продуктов как средства создания и редактирования организационной документации.

Научиться использовать облачные сервисы для решения профессиональных задач. Освоить работу с цифровыми сервисами и социальными сетями.

#### **1.3. Предмет дисциплины**

Теоретические и практические основы применения современных информационных технологий и программных средств в офисе.

#### **1.4. Место дисциплины в структуре образовательной программы**

Дисциплина «Офисные компьютерные технологии» является обязательной дисциплиной.

#### **1.5. Взаимосвязь с другими дисциплинами**

Дисциплина «Офисные компьютерные технологии» связана с дисциплинами: Б1.О.01 Методология и методы исследования в профессиональной деятельности.

### 2. Перечень планируемых результатов обучения по дисциплине, соотнесенных с планируемыми результатами освоения образовательной программы

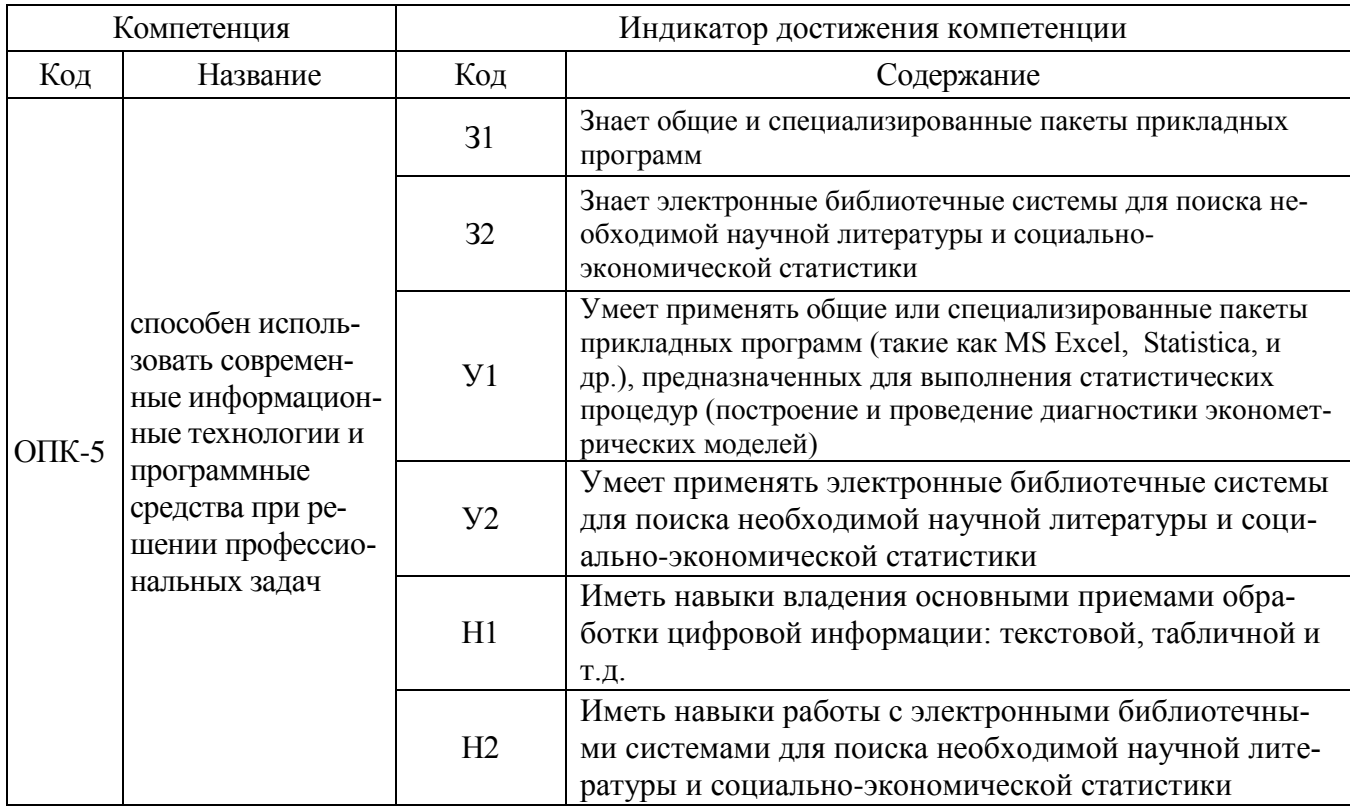

**Обозначение в таблице:**  $3 -$ обучающийся должен знать:  $V -$ обучающийся должен уметь; Н - обучающийся должен иметь навыки и (или) опыт деятельности.

## 3. Объем дисциплины и виды учебной работы

## 3.1. Очная форма обучения

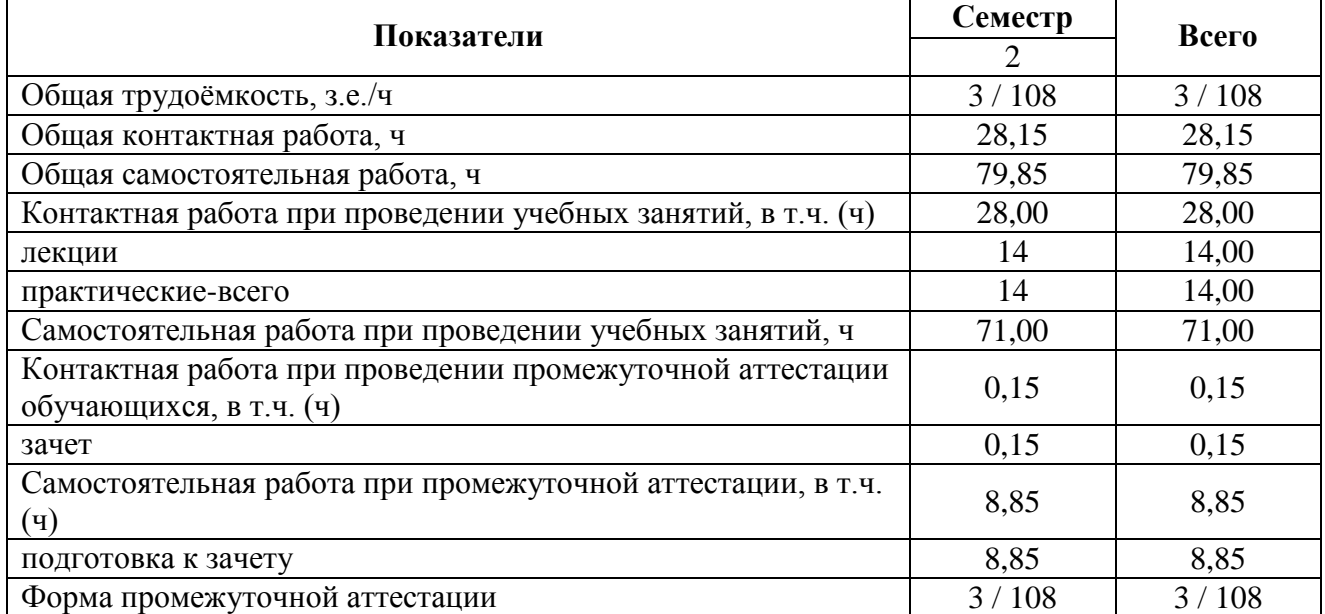

### **3.2. Заочная форма обучения**

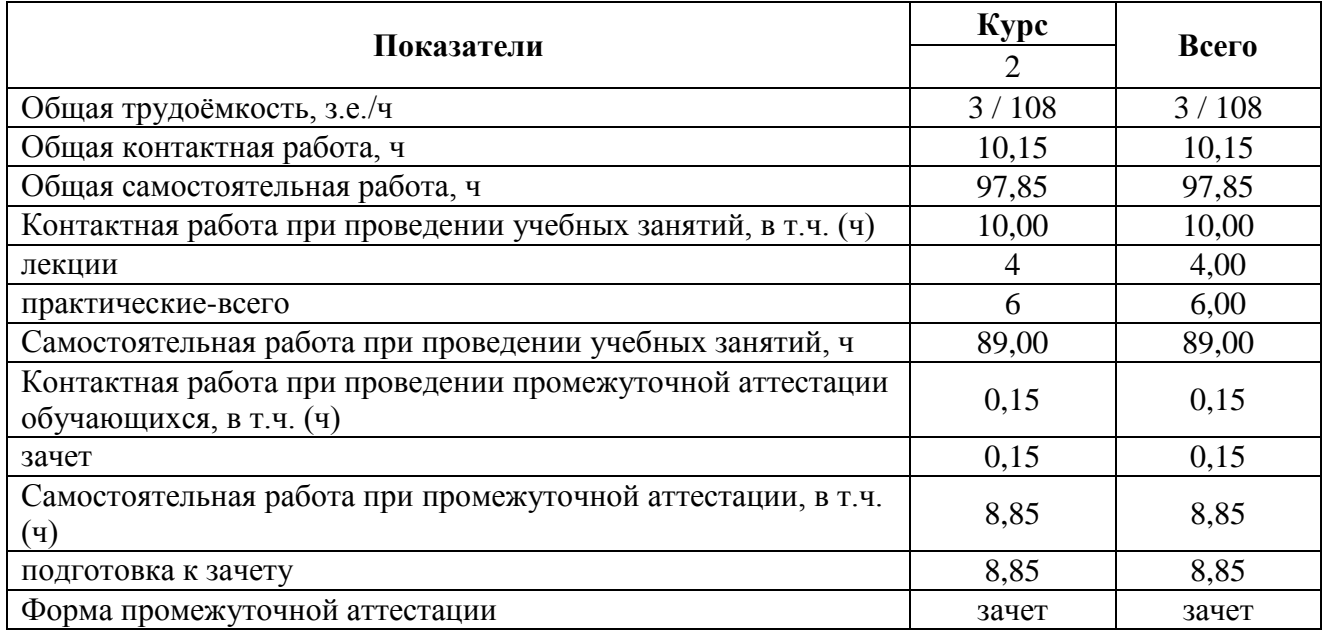

## **4. Содержание дисциплины**

#### **4.1. Содержание дисциплины в разрезе разделов и подразделов**

#### **Раздел 1. Цифровая экономика**

Проблема смены технологического уклада. Наиболее востребованные в будущем компетенции. Структура компетенций. Искусственный интеллект

#### **Раздел 2. Современные программные продукты как средство создания организационной документации**

Технологии и средства обработки текстовой информации. Технологии работы с электронными таблицами. Сервисы корпоративного управления.

#### **Раздел 3. Облачные сервисы**

Облачные хранилища. Основные принципы использования облачных сервисов работы с документами. Совместная работа с документами в облачных хранилищах. Основные принципы работы с Google Формы.

#### **Раздел 4. Цифровое потребление и безопасность**

Цифровые сервисы. Цифровые устройства. Социальные сети. Культура поведения в сети. Основы цифровой безопасности.

#### **4.2. Распределение контактной и самостоятельной работы**

Очная форма обучения

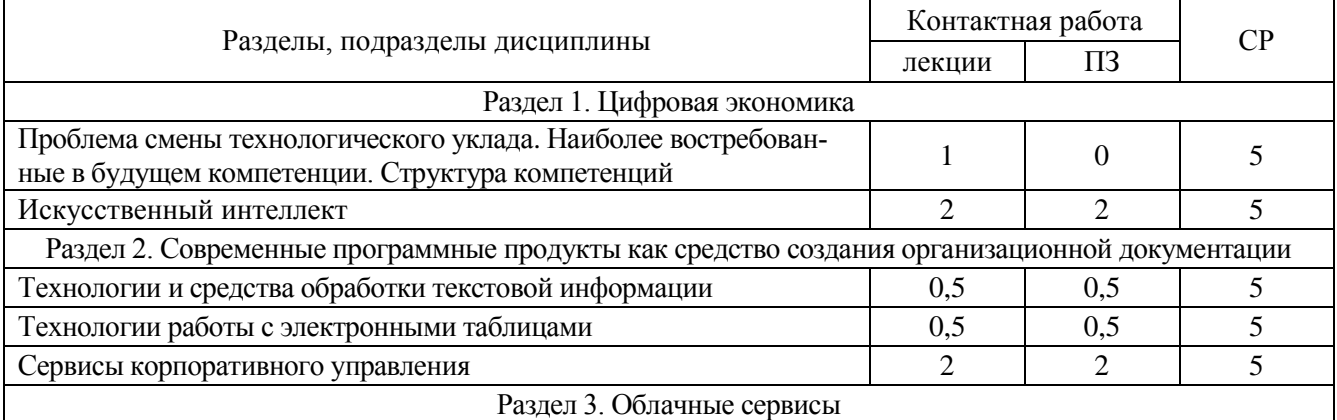

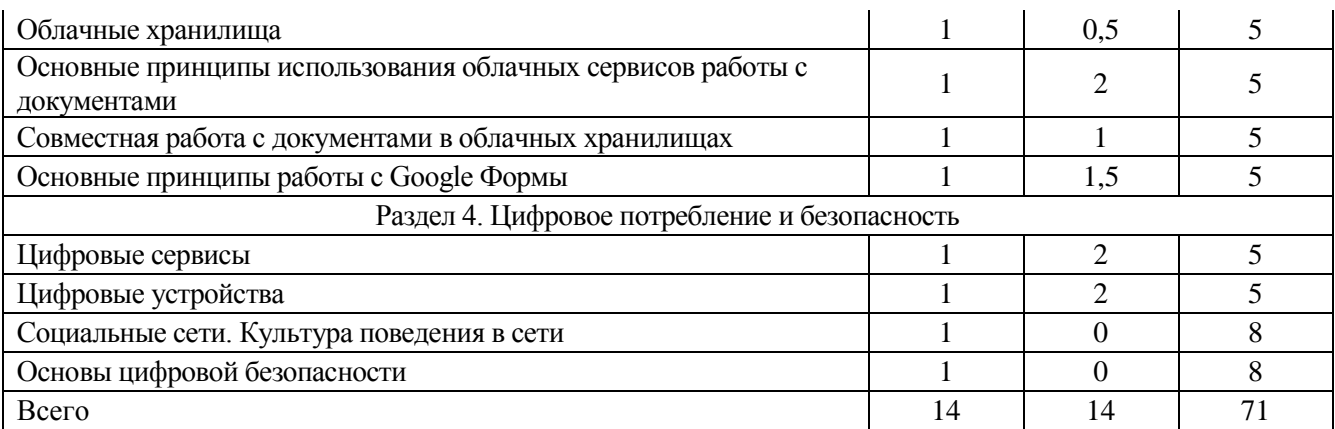

## Заочная форма обучения

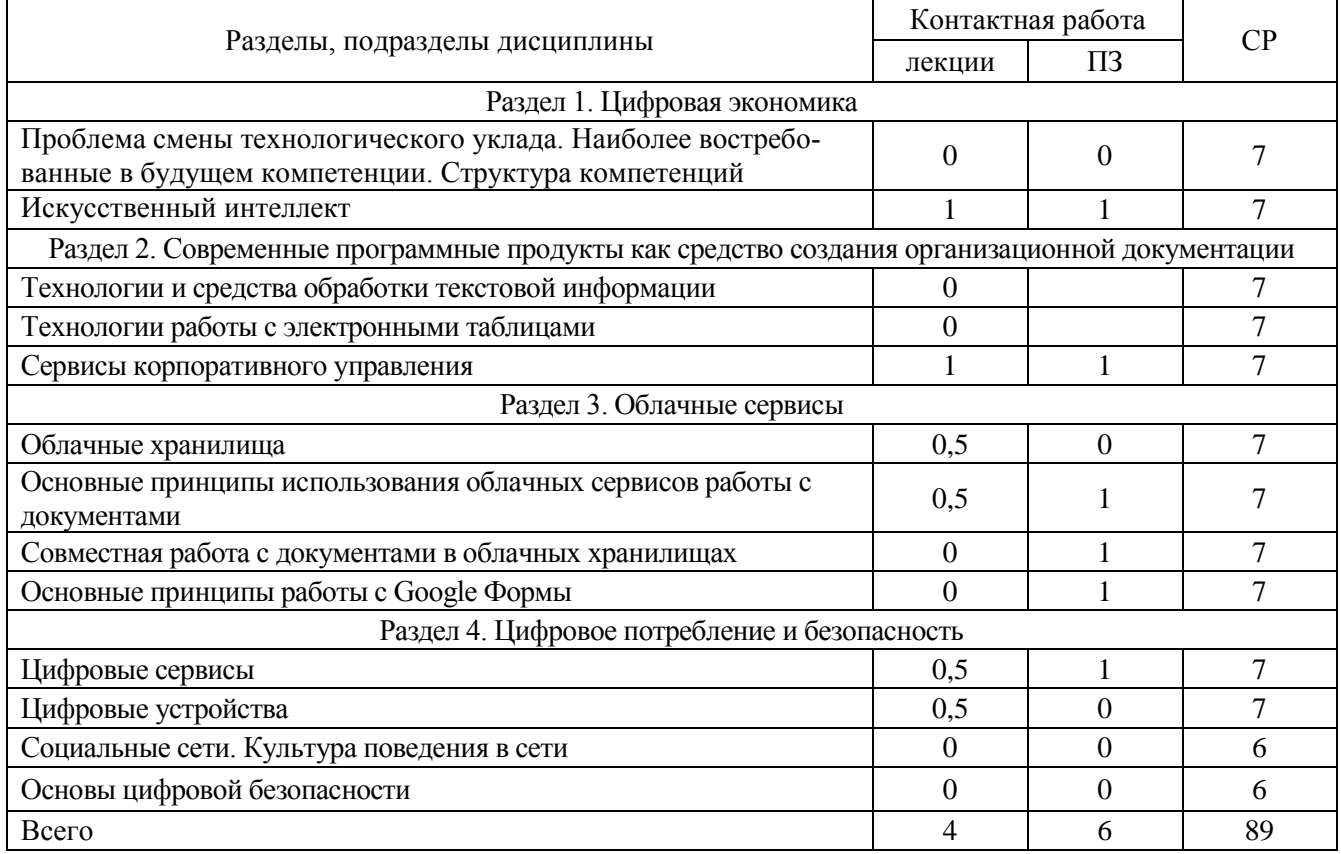

#### **4.3. Перечень тем и учебно-методического обеспечения для самостоятельной работы обучающихся**

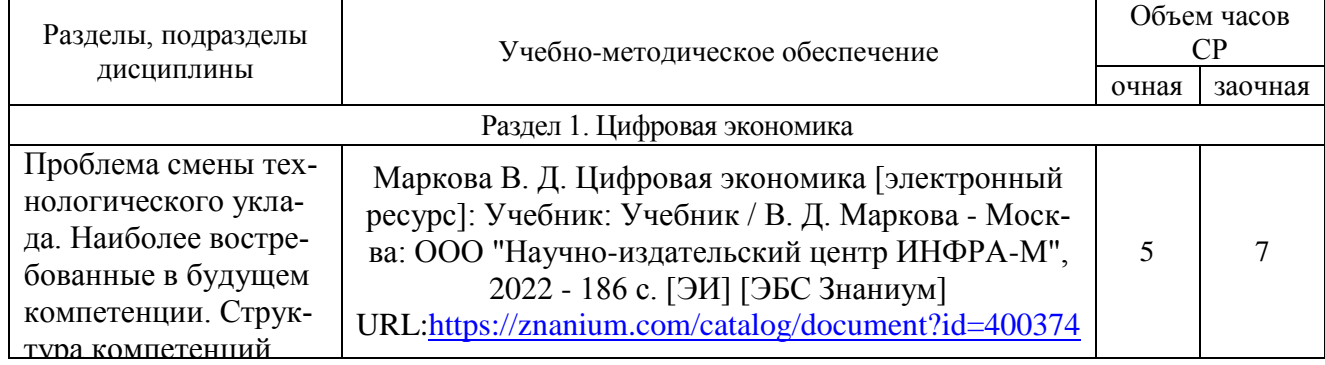

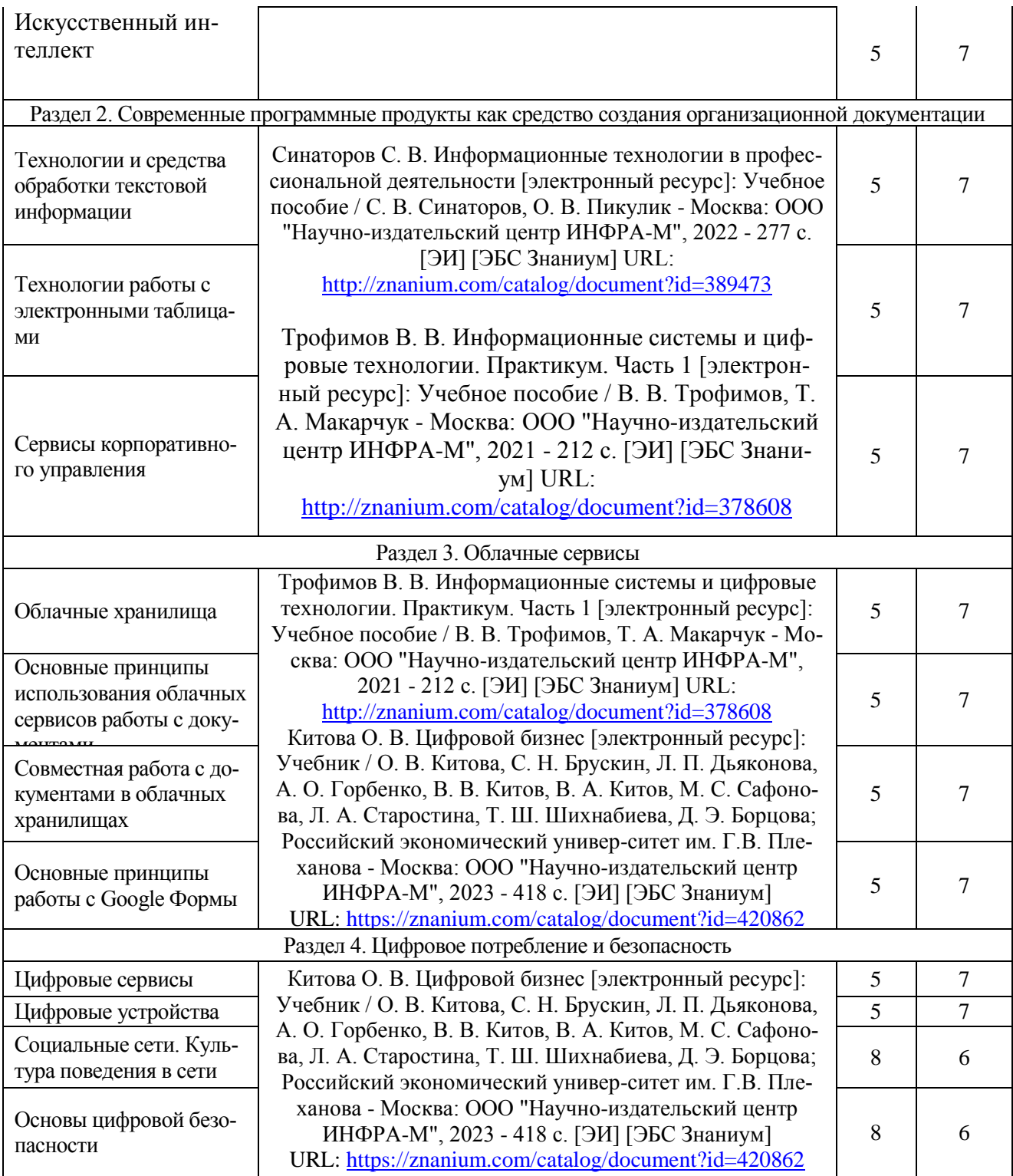

# **5. Фонд оценочных средств для проведения промежуточной аттестации и текущего контроля**

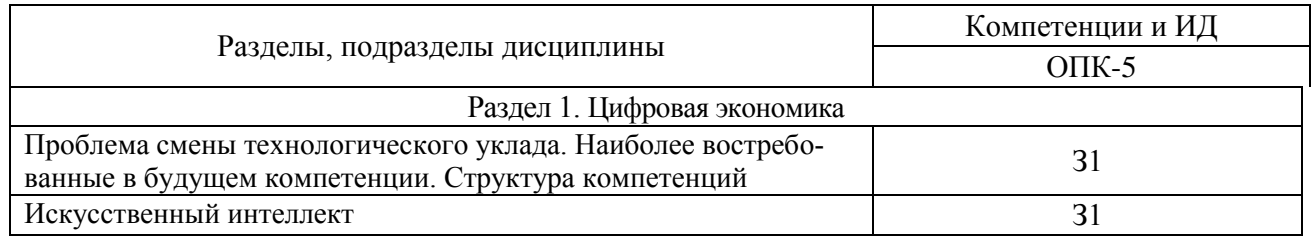

# **5.1. Этапы формирования компетенций**

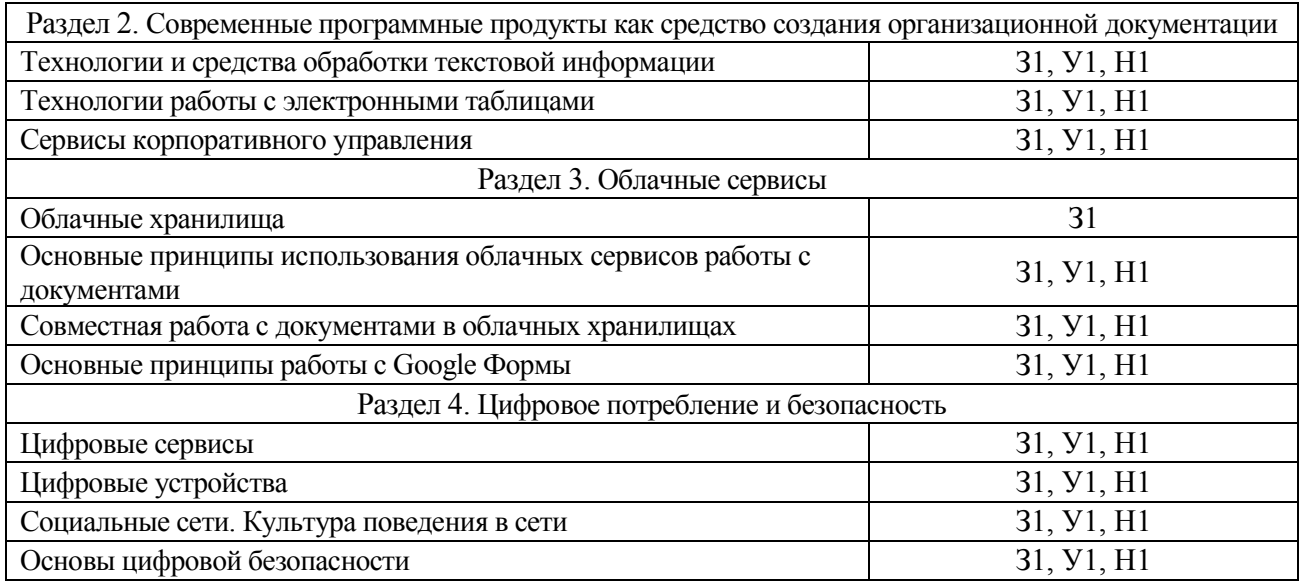

# **5.2. Шкалы и критерии оценивания достижения компетенций**

### 5.2.1. Шкалы оценивания достижения компетенций

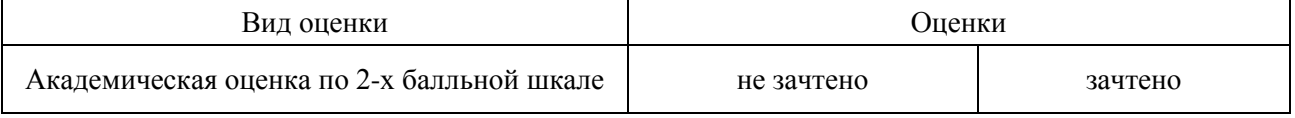

#### 5.2.2. Критерии оценивания достижения компетенций

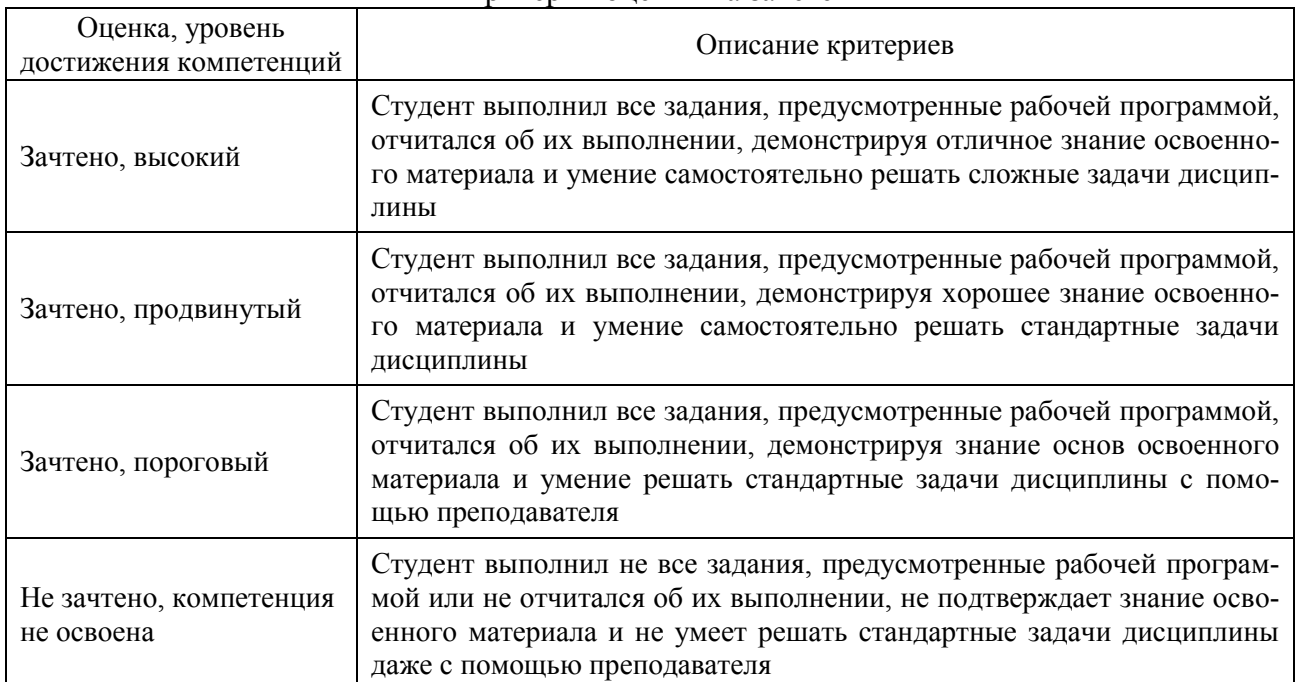

#### Критерии оценки на зачете

## Критерии оценки тестов

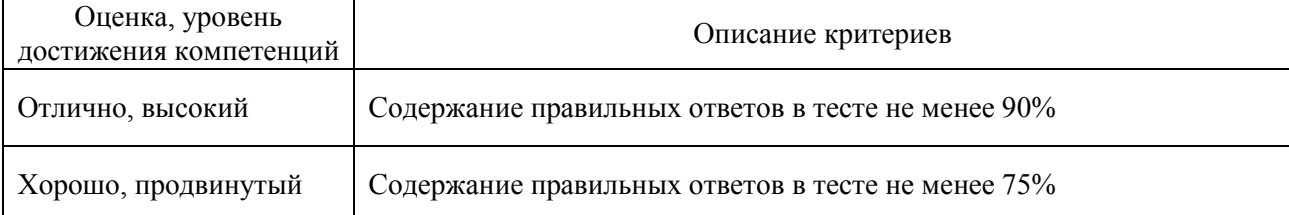

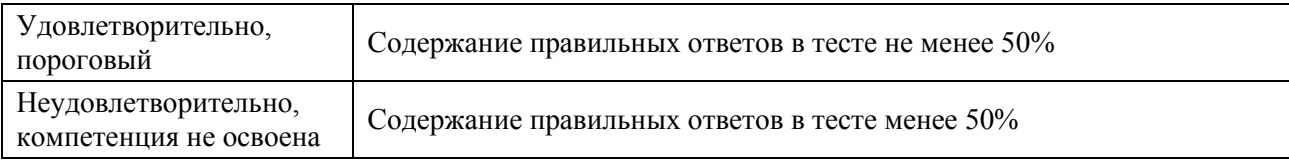

### Критерии оценки устного опроса

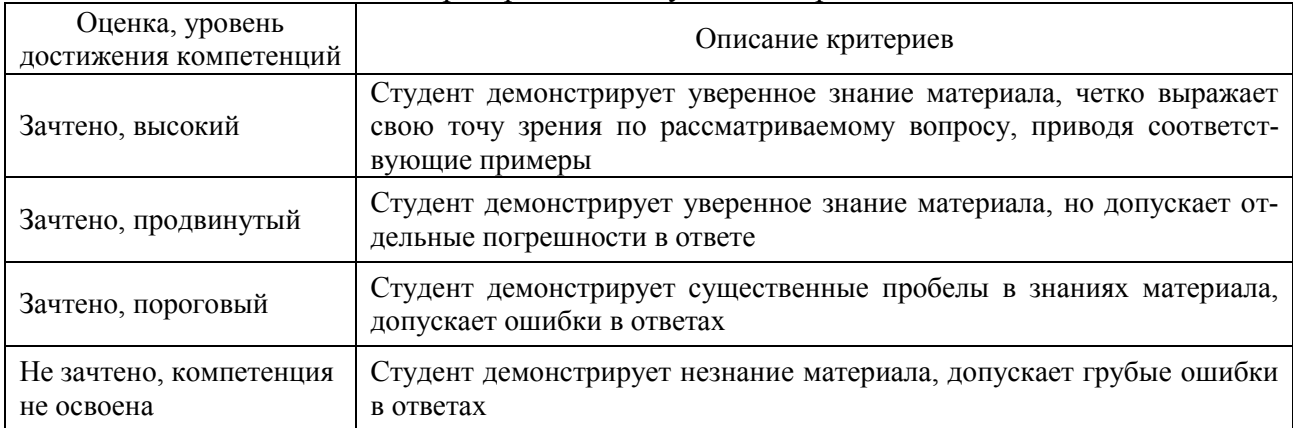

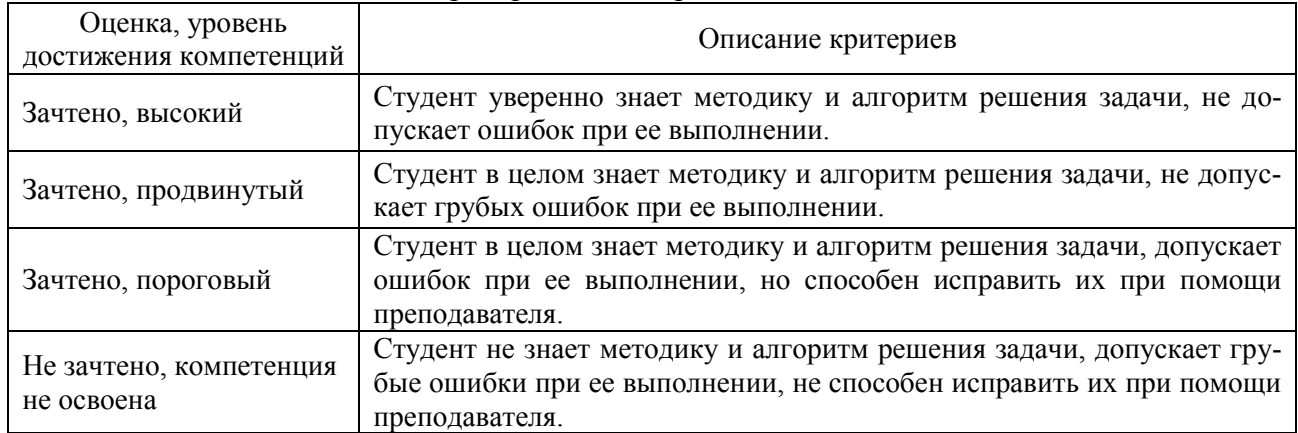

## Критерии оценки решения задач

# **5.3. Материалы для оценки достижения компетенций**

# 5.3.1. Оценочные материалы промежуточной аттестации

### 5.3.1.1. Вопросы к зачету

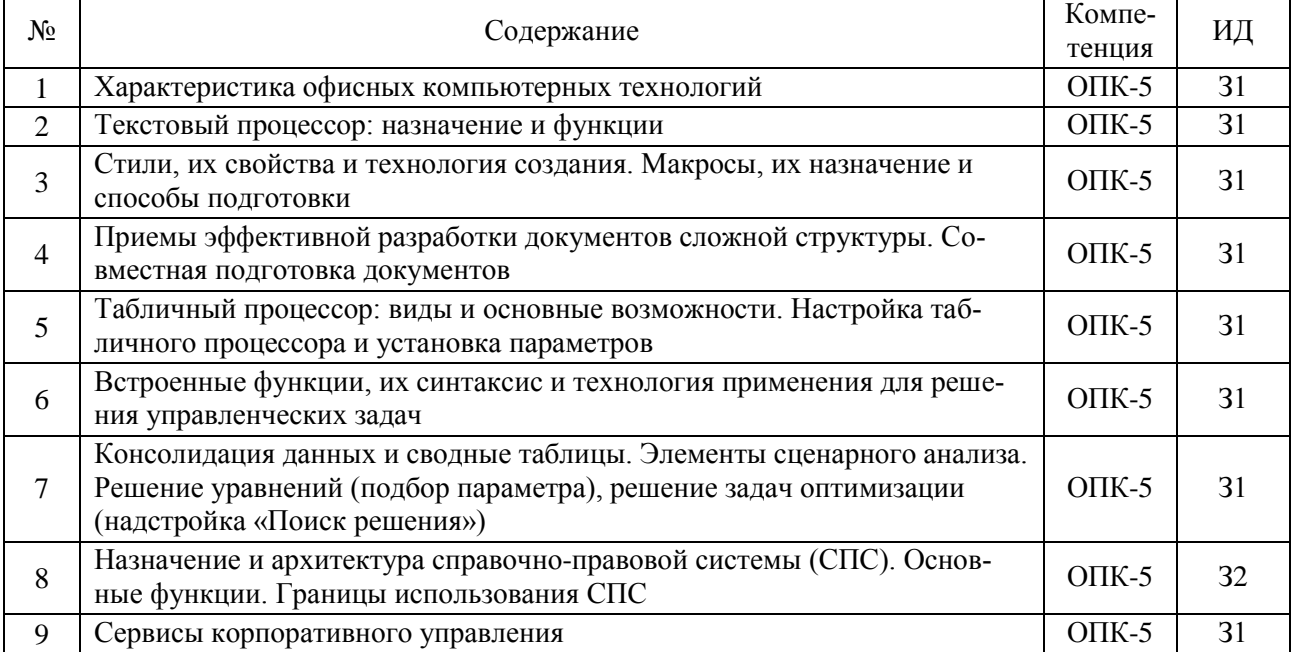

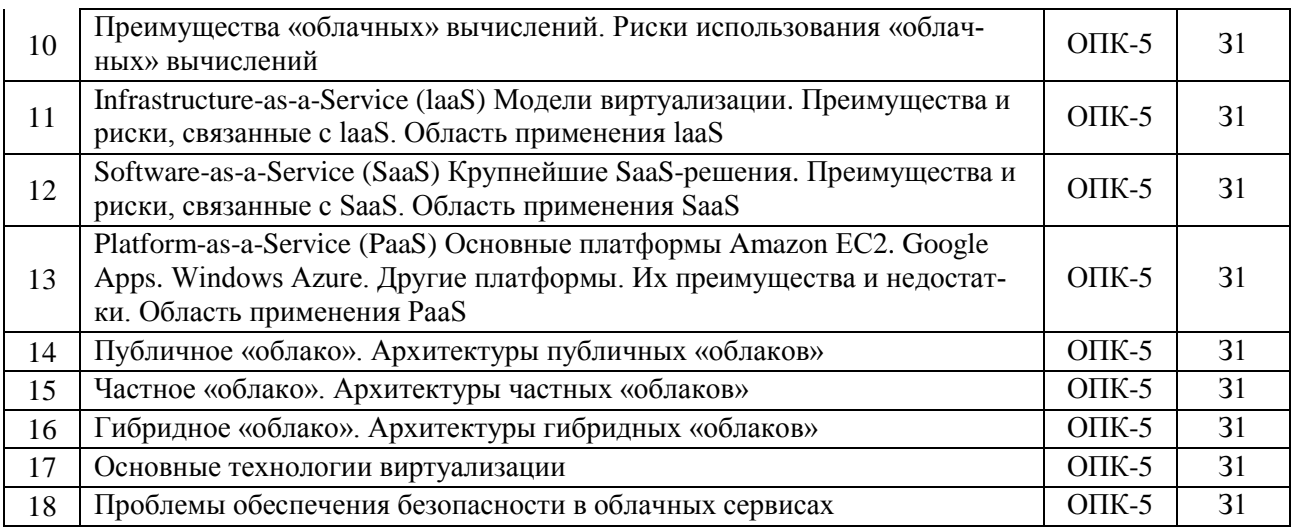

# 5.3.1.2. Задачи для проверки умений и навыков

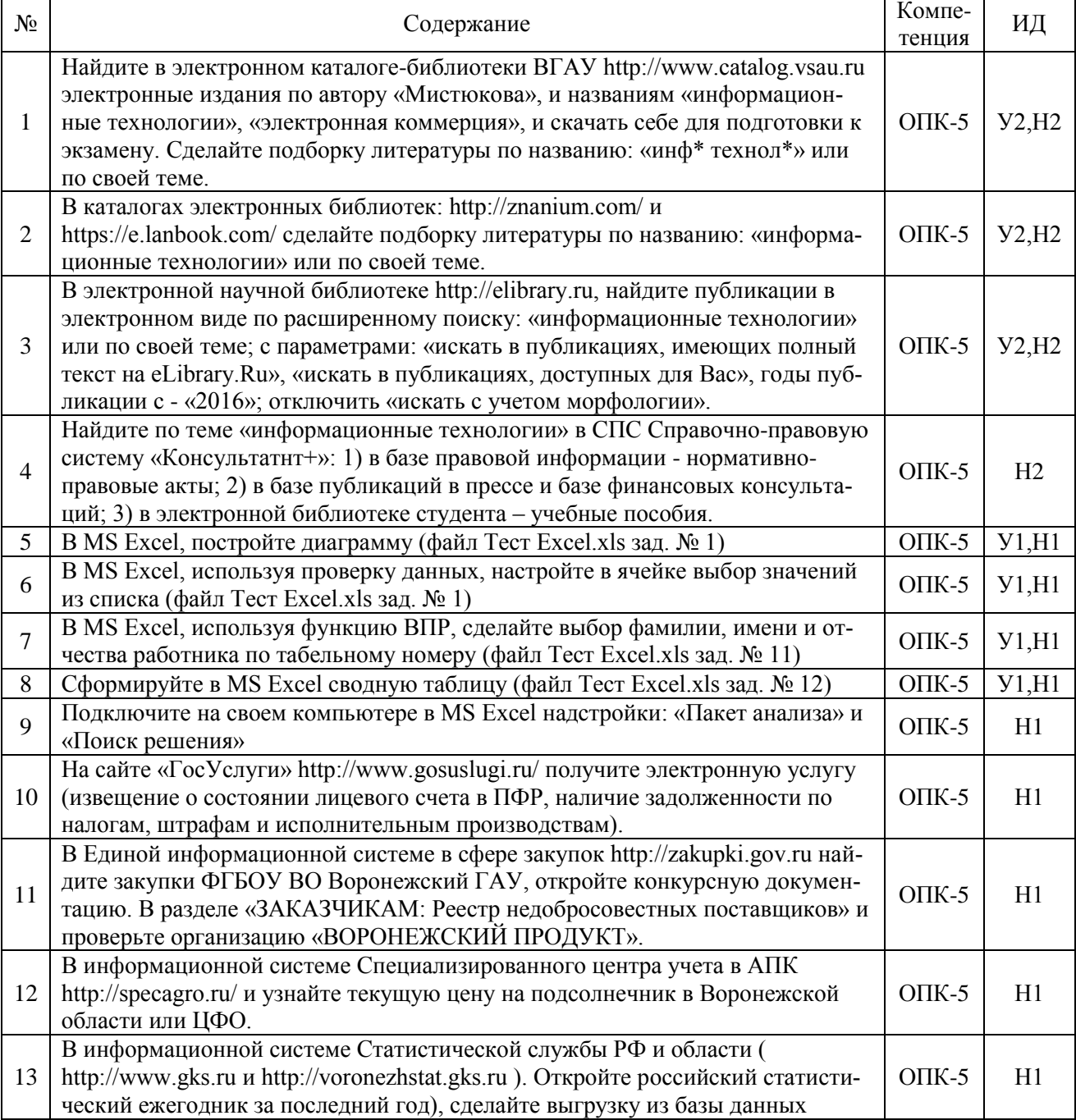

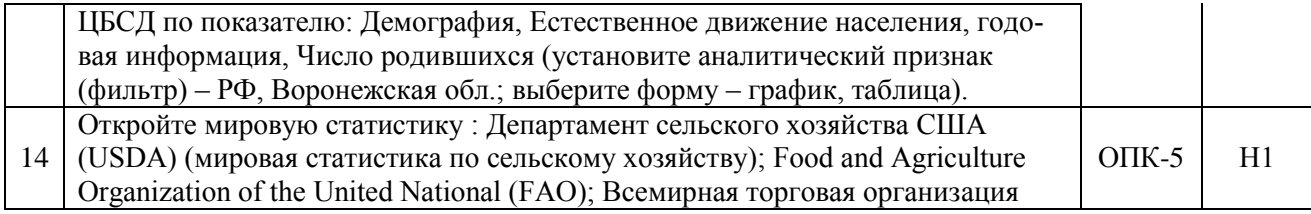

# 5.3.2. Оценочные материалы текущего контроля

## 5.3.2.1. Вопросы тестов

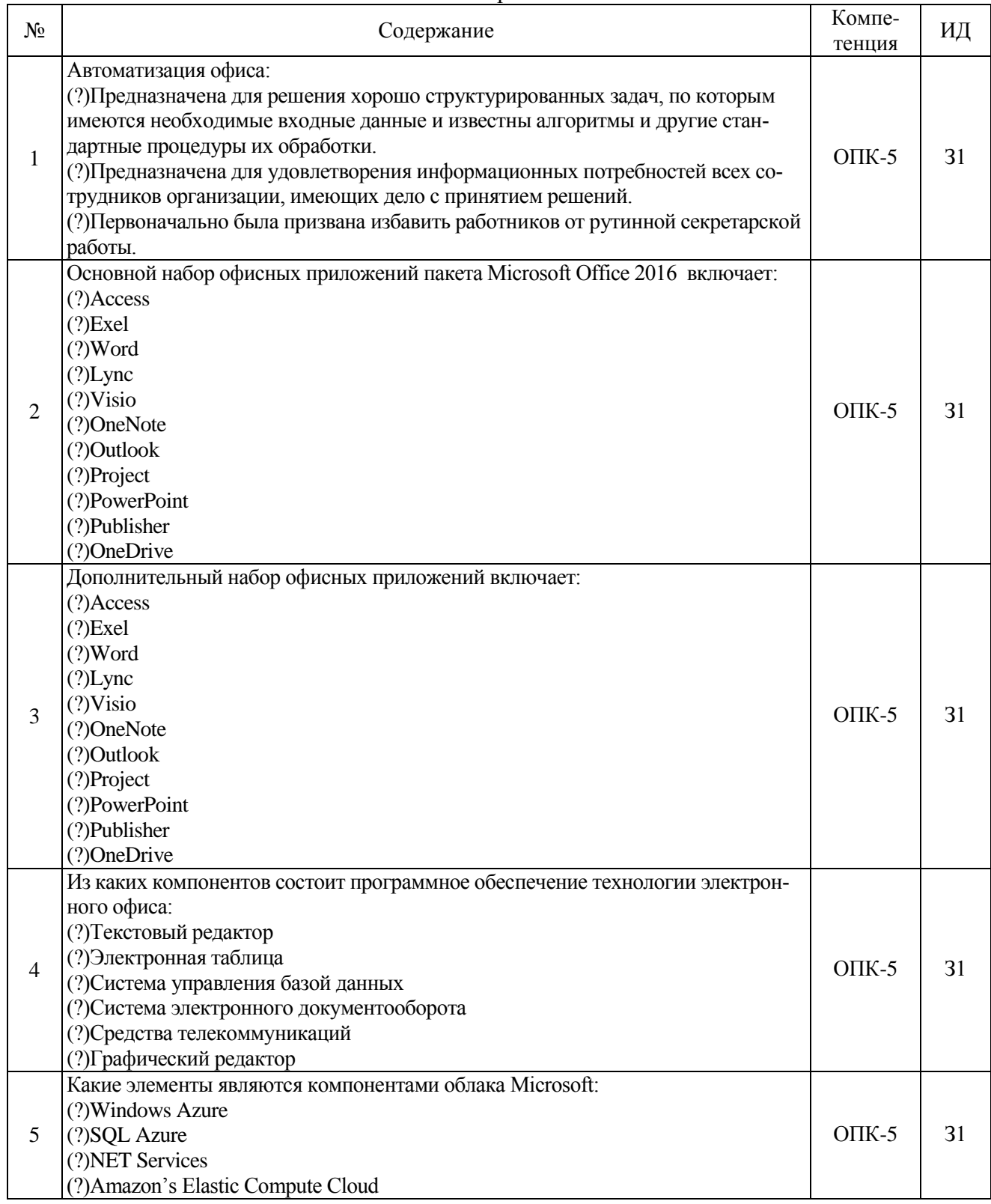

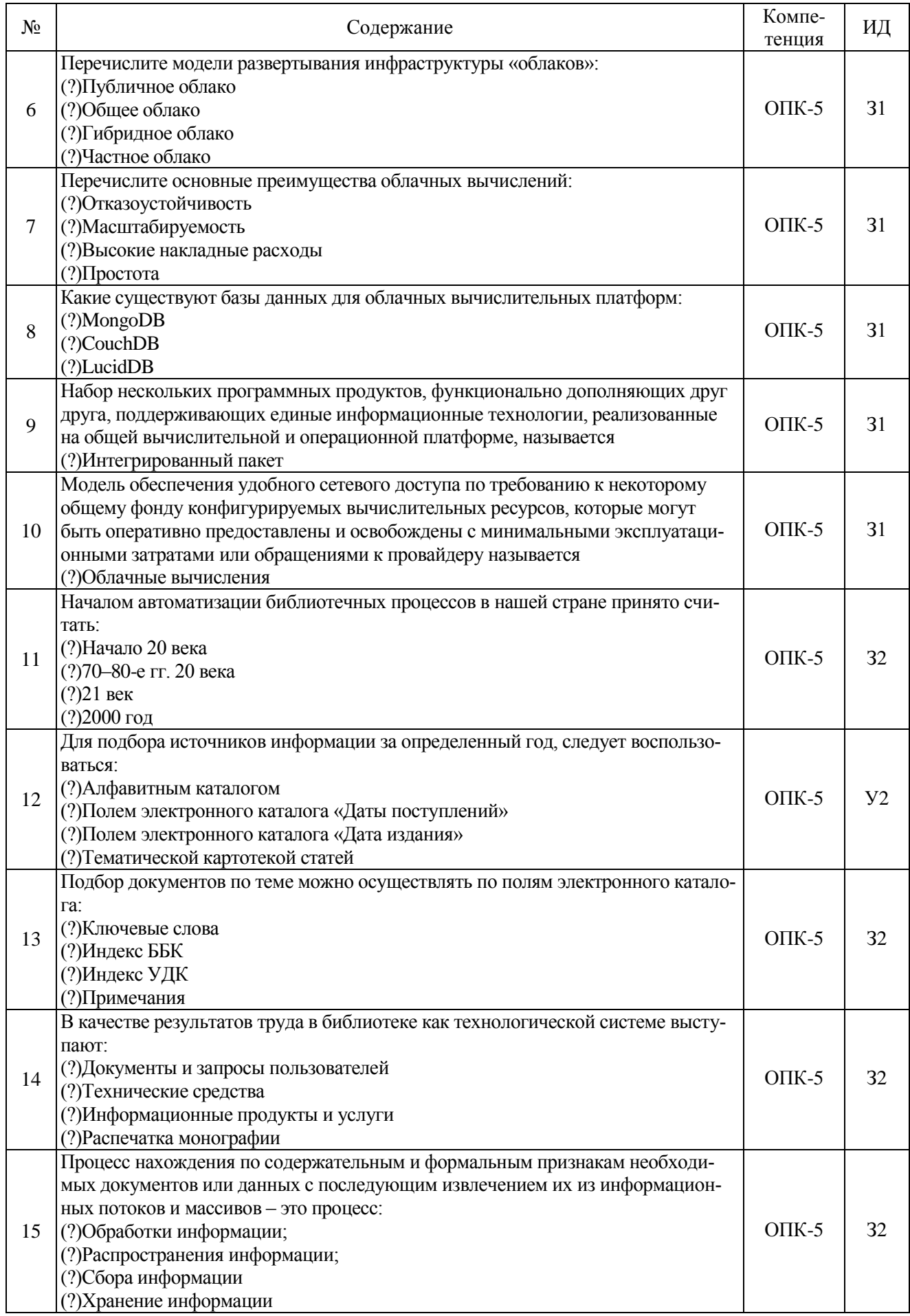

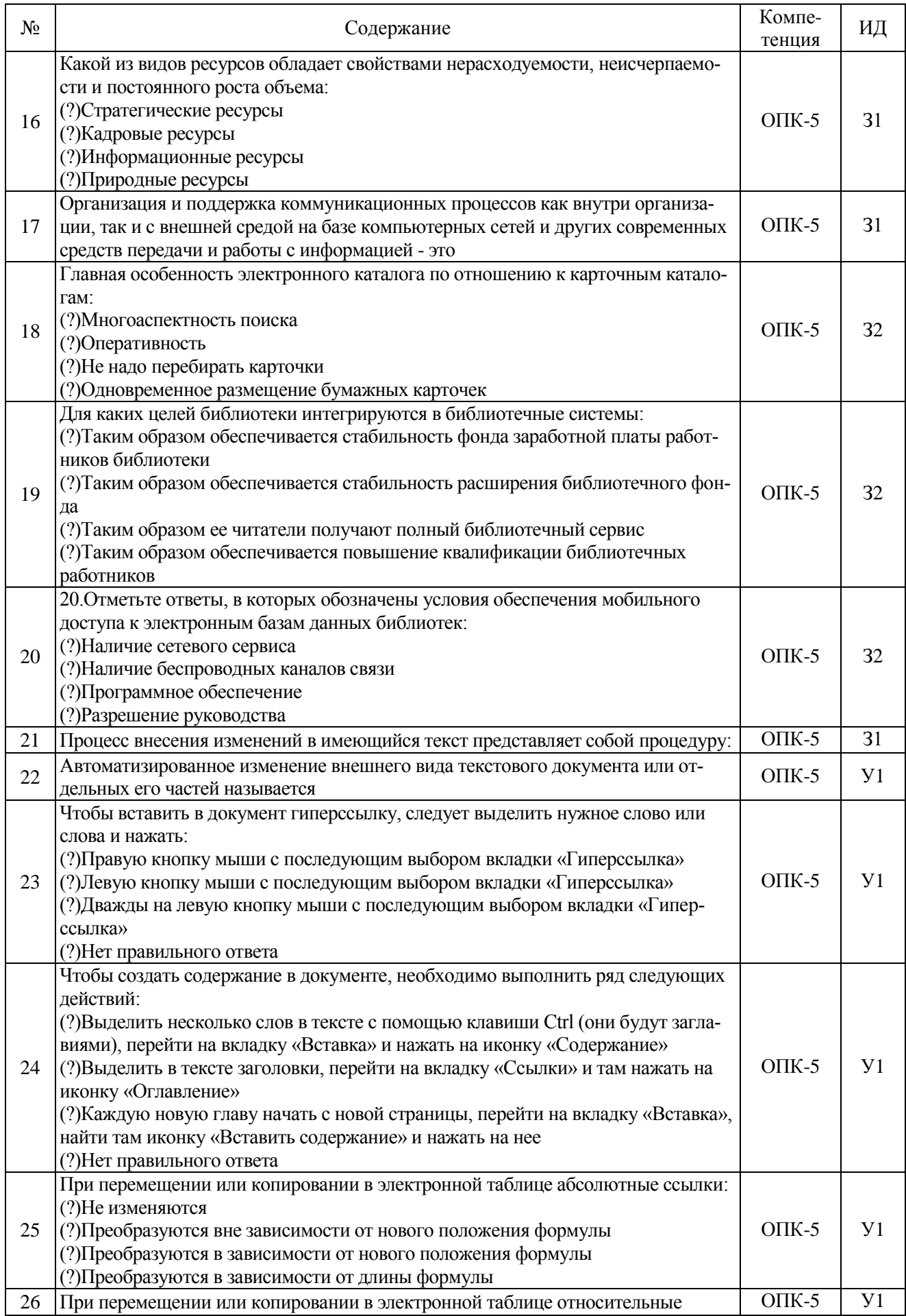

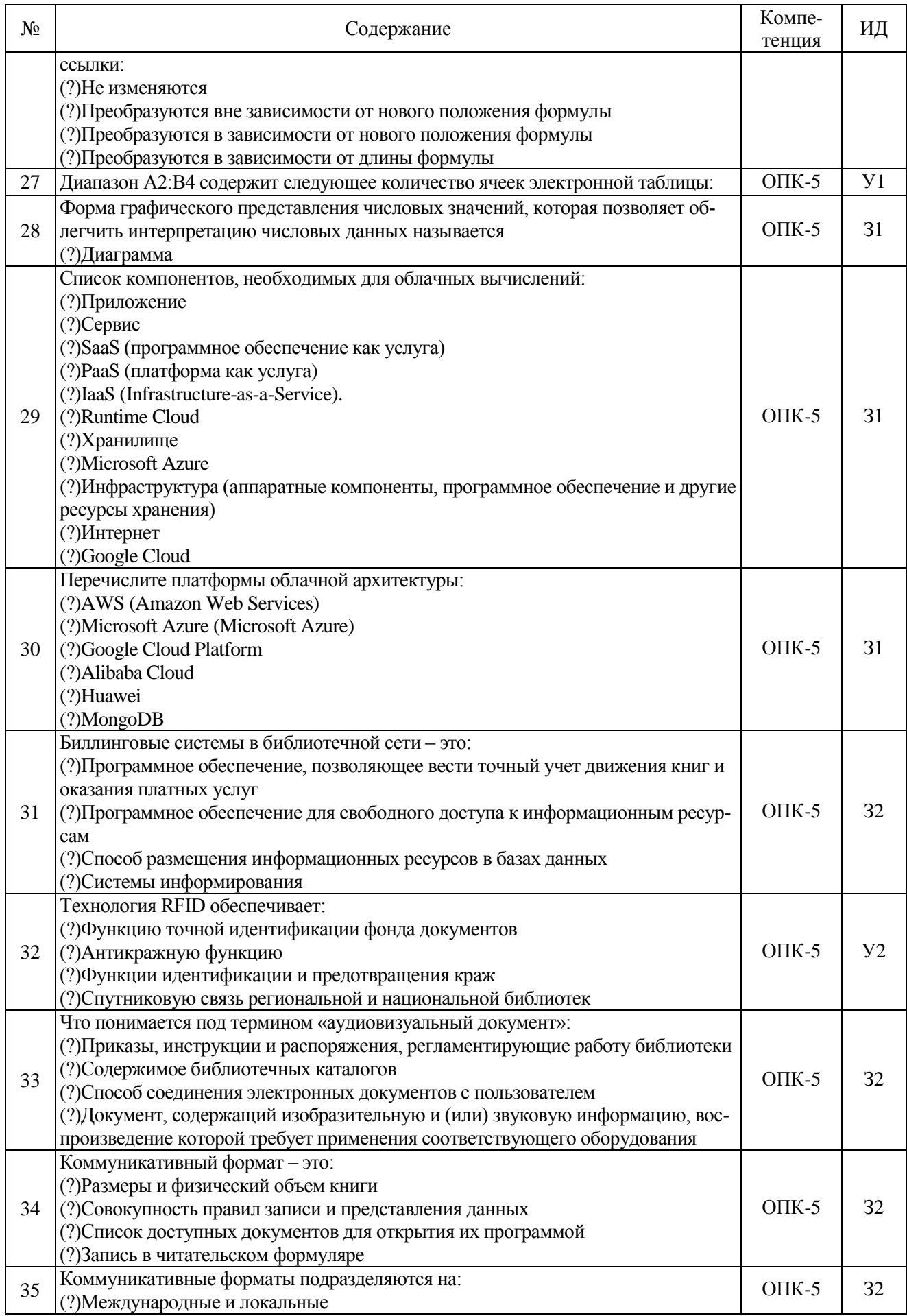

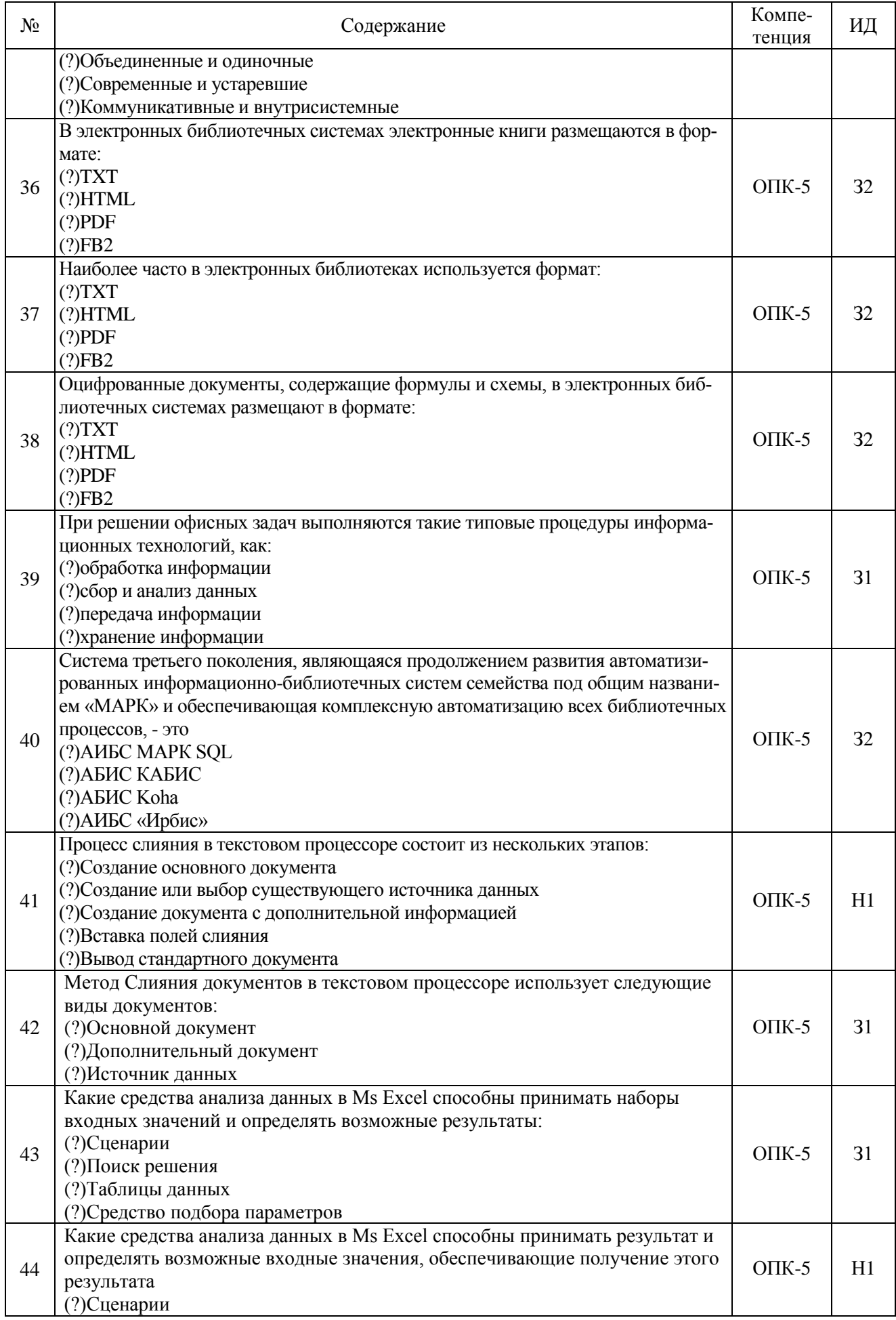

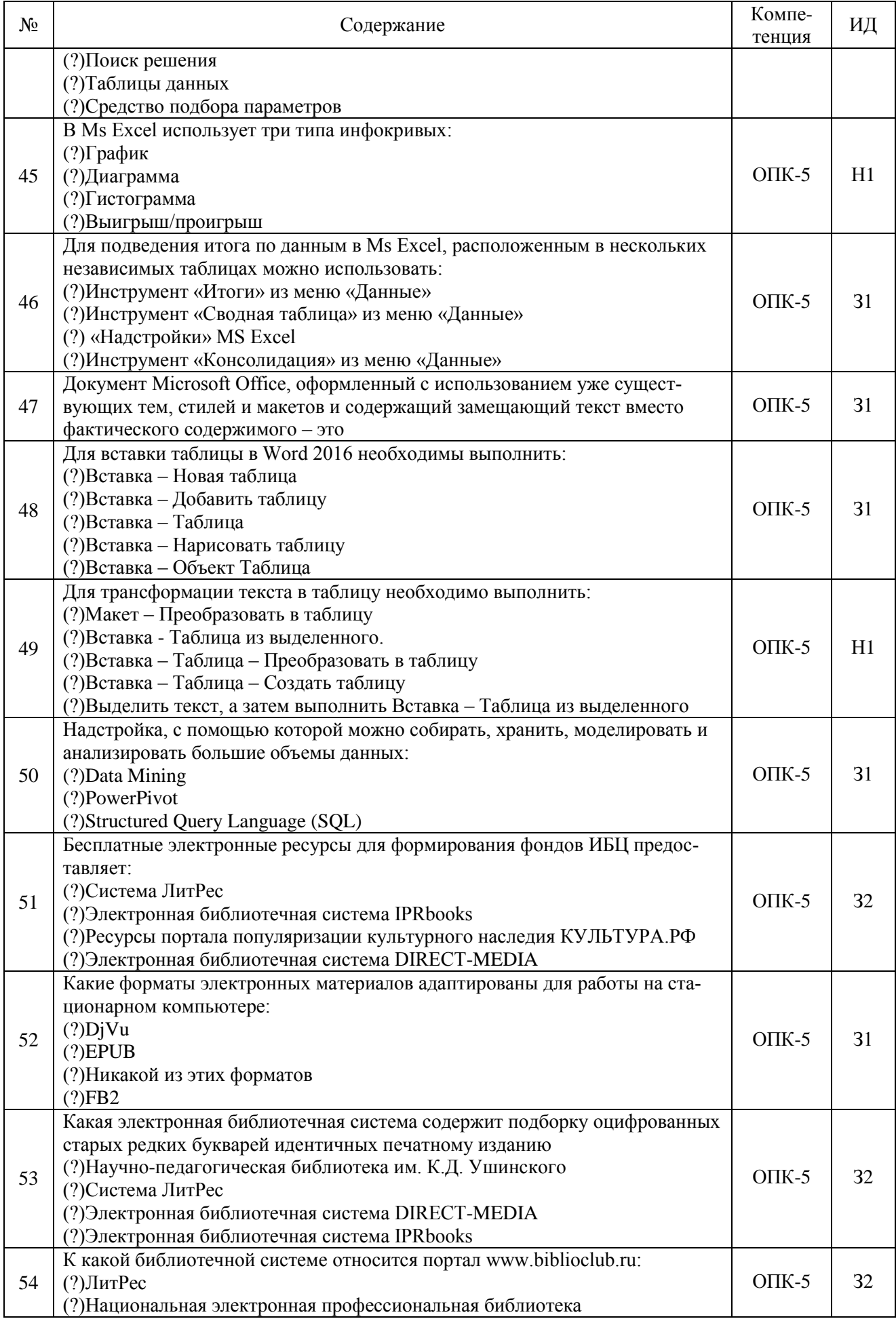

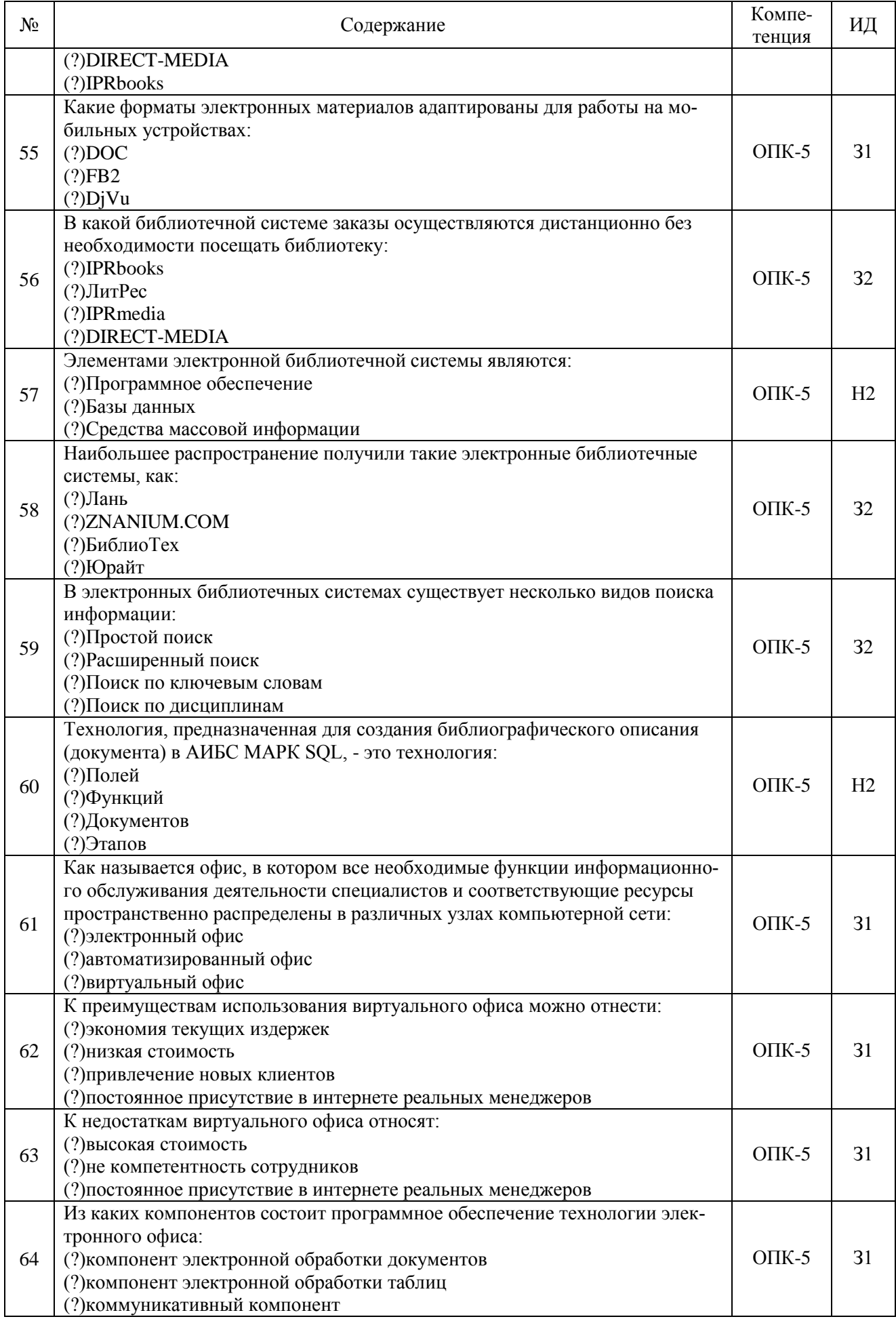

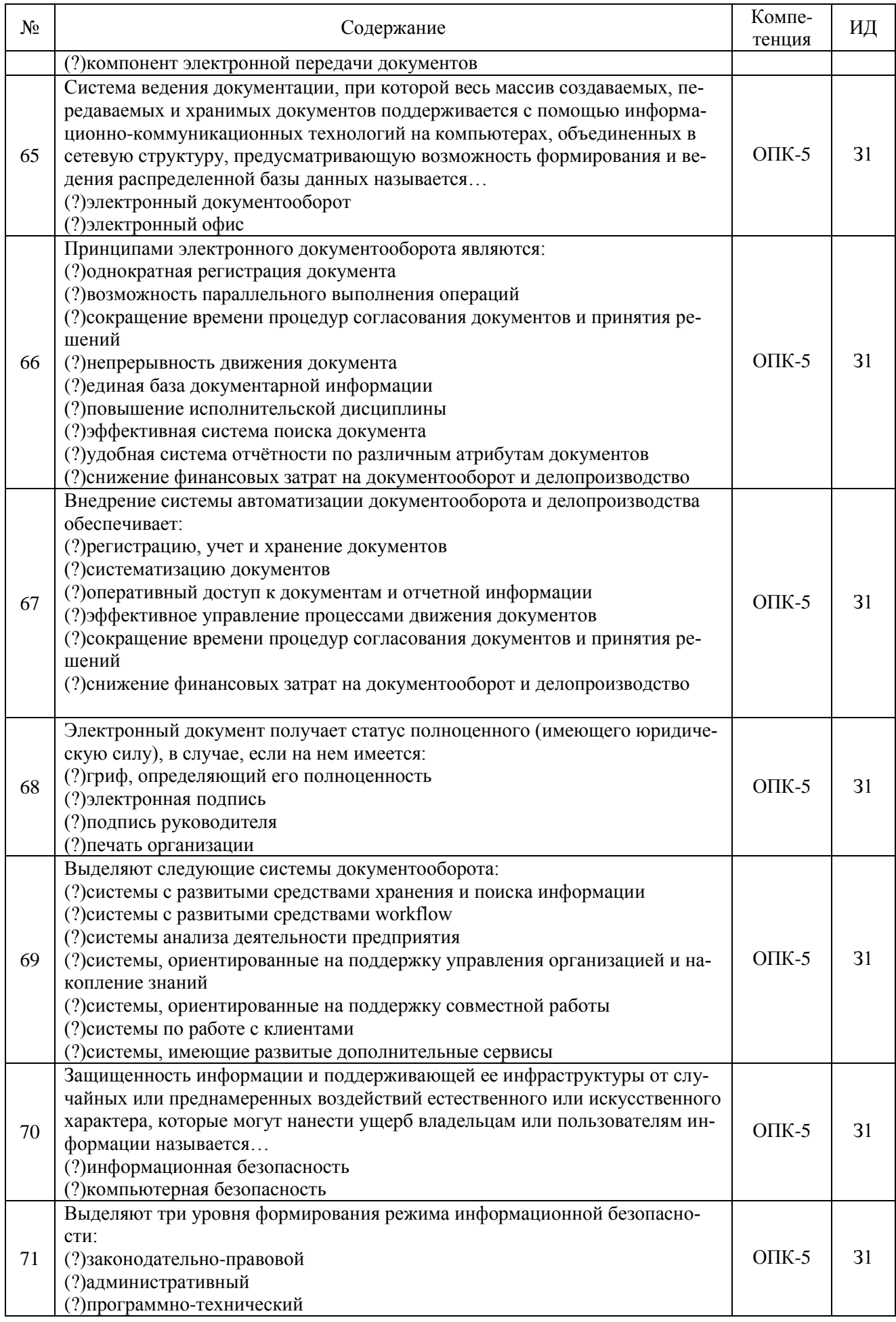

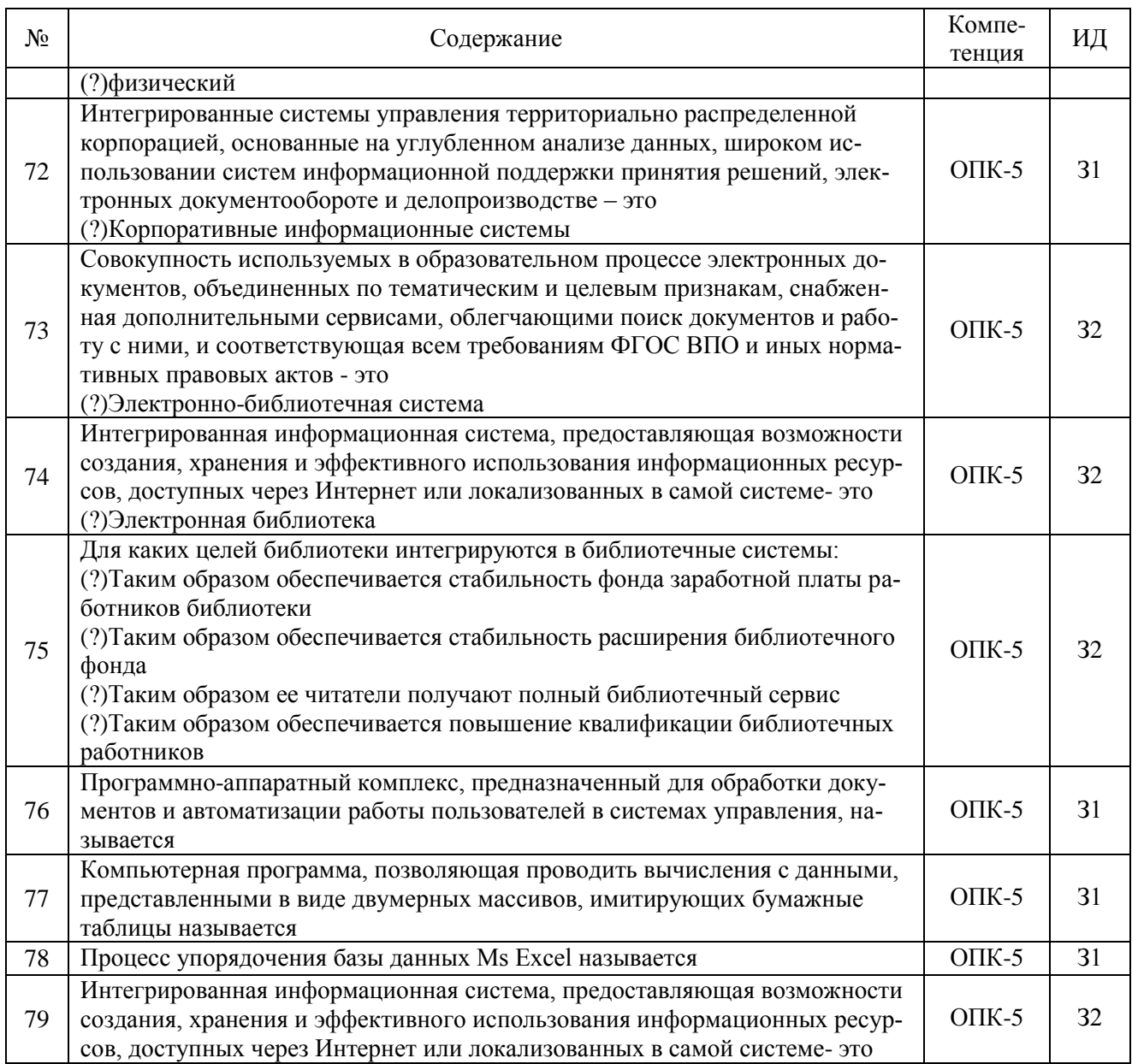

5.3.2.2. Вопросы для устного опроса

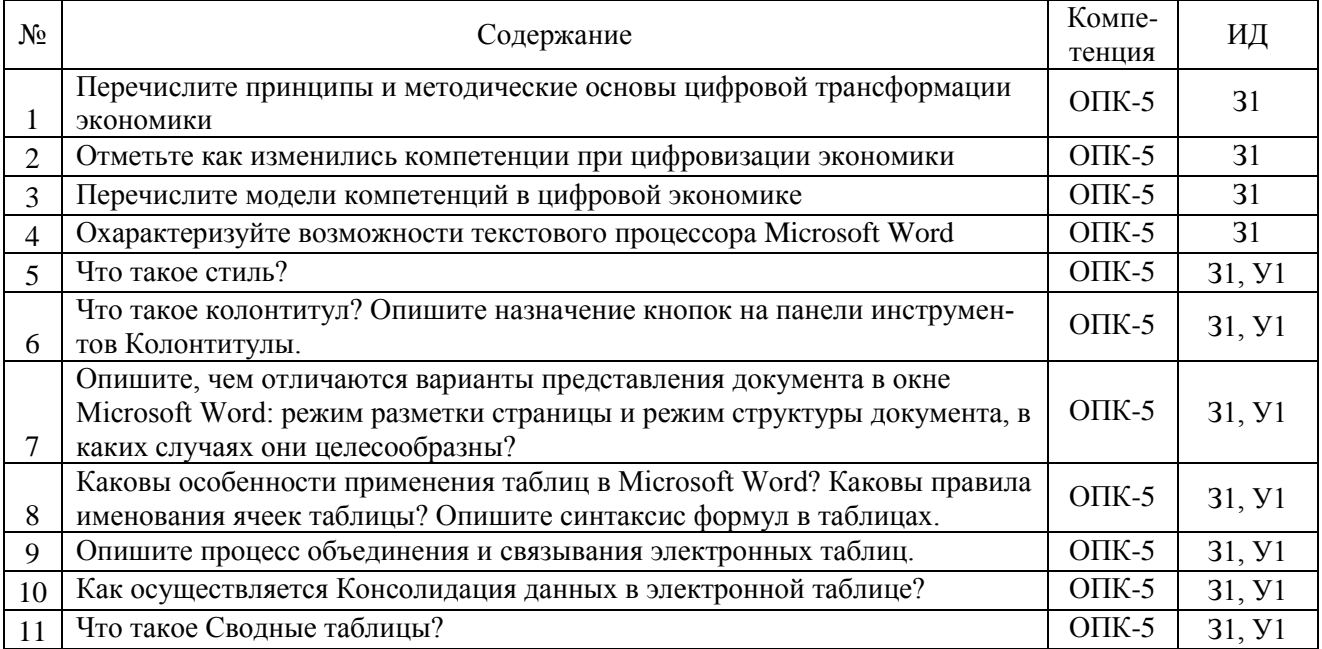

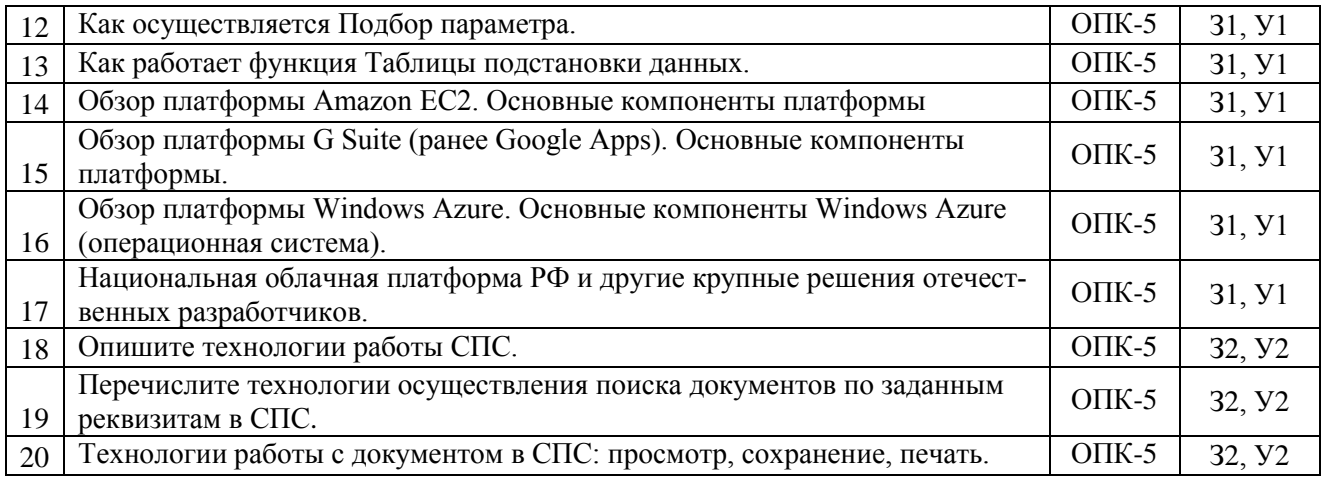

## 5.3.2.3. Задачи для проверки умений и навыков

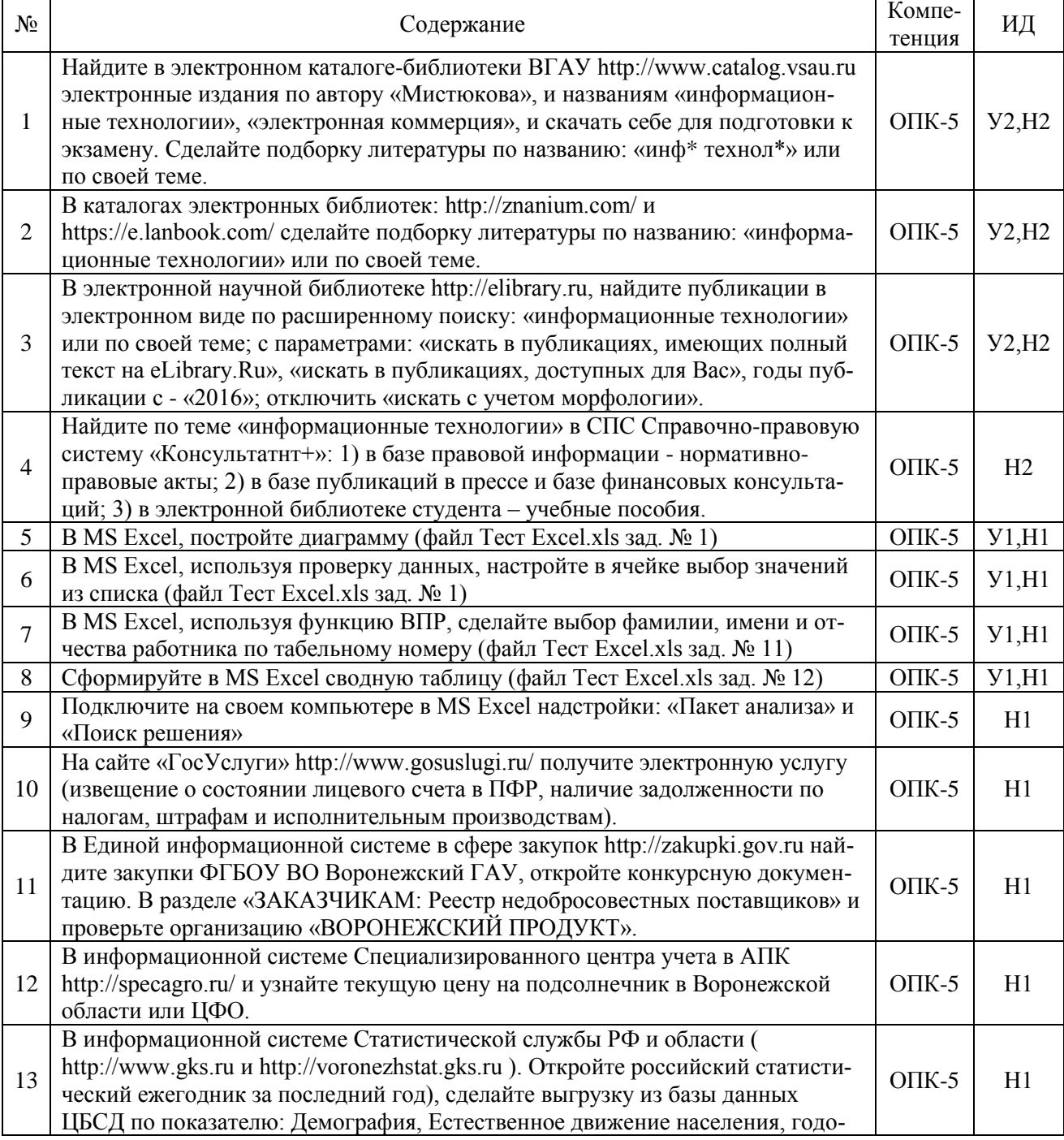

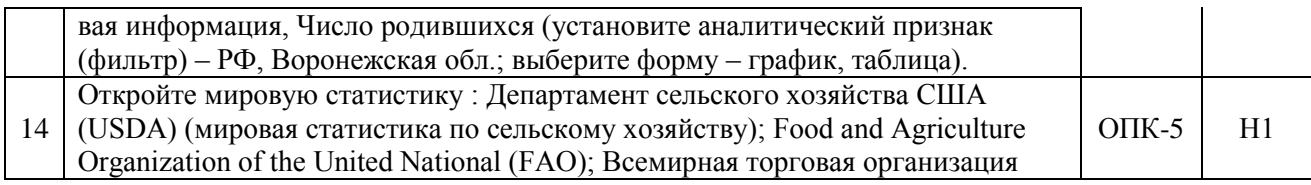

#### 5.4. Система оценивания достижения компетенций

# 5.4.1. Оценка достижения компетенций в ходе промежуточной аттестации

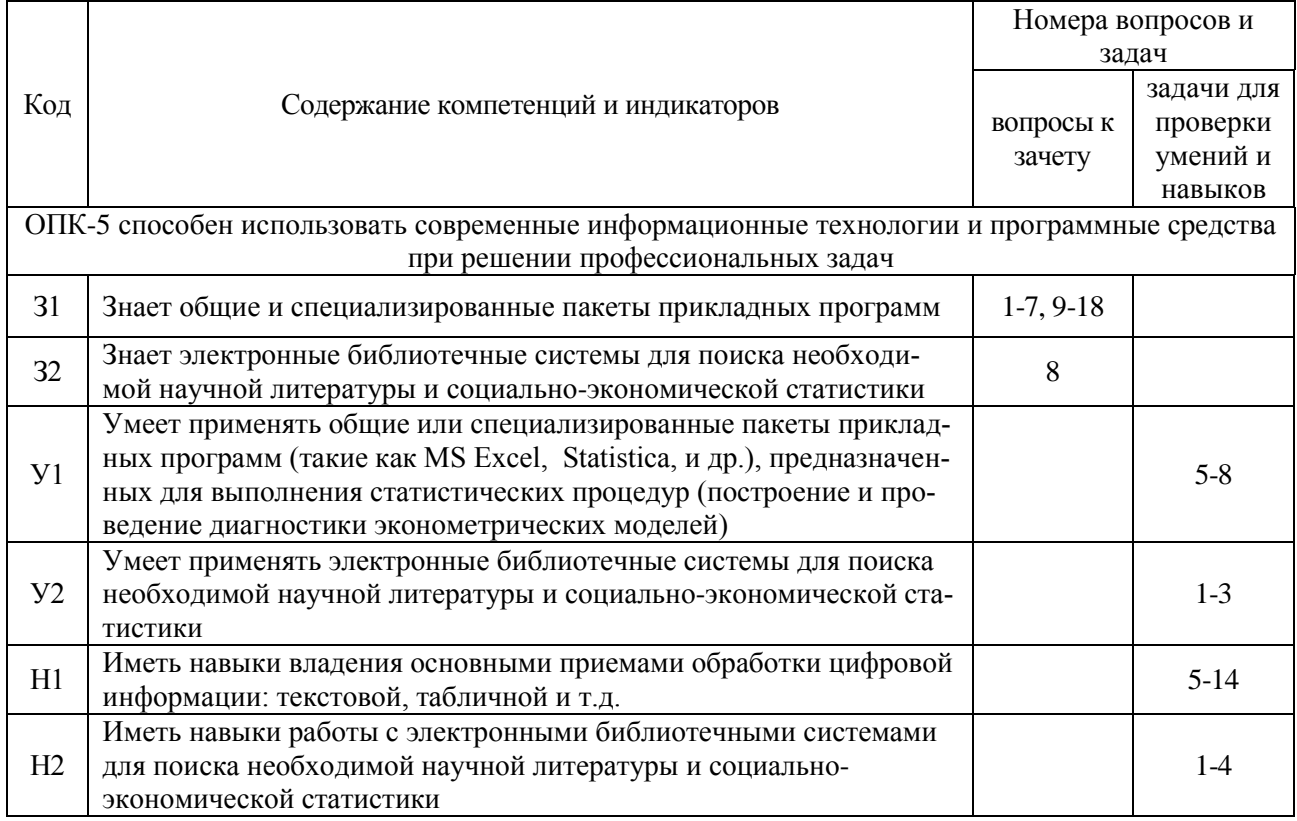

### 5.4.2. Оценка достижения компетенций в ходе текущего контроля

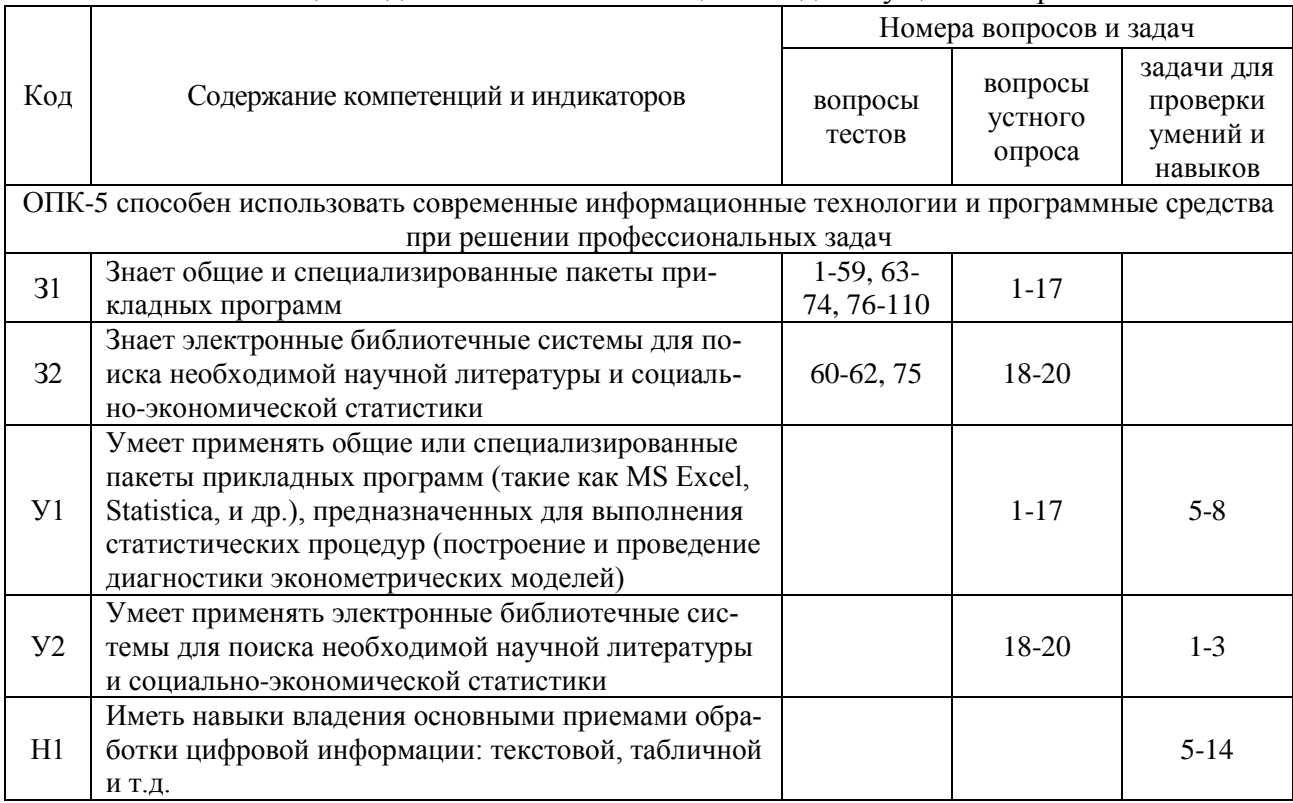

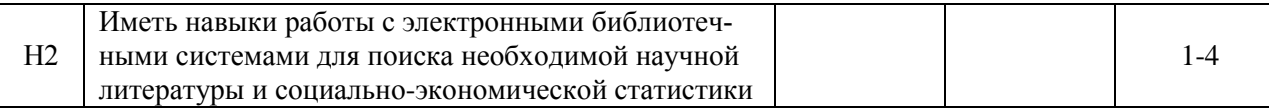

## **6.Учебно-методическое обеспечение дисциплины**

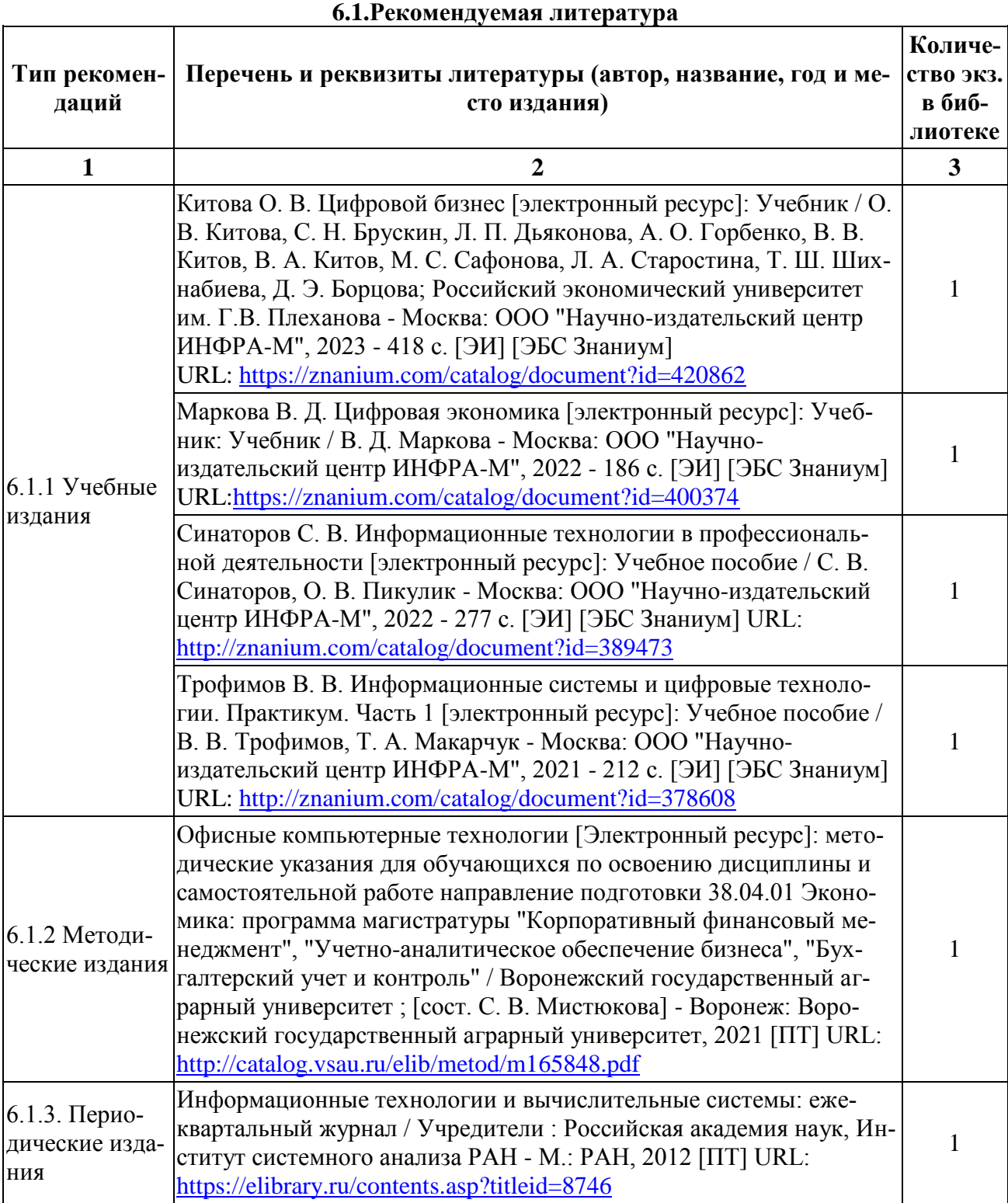

# **6.2.Ресурсы сети Интернет**

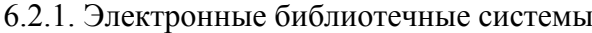

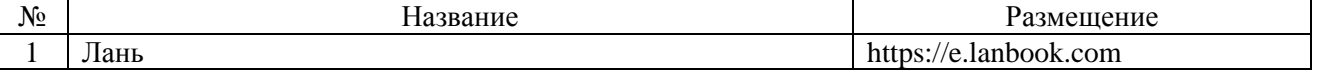

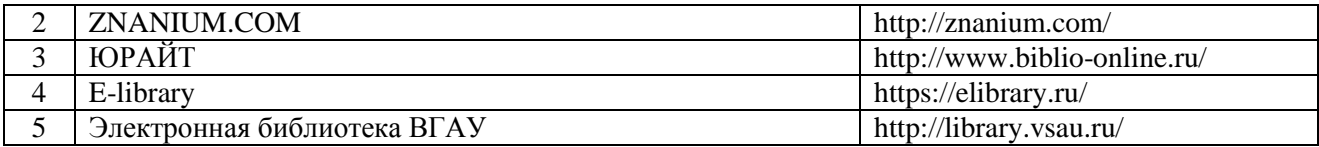

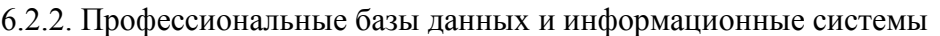

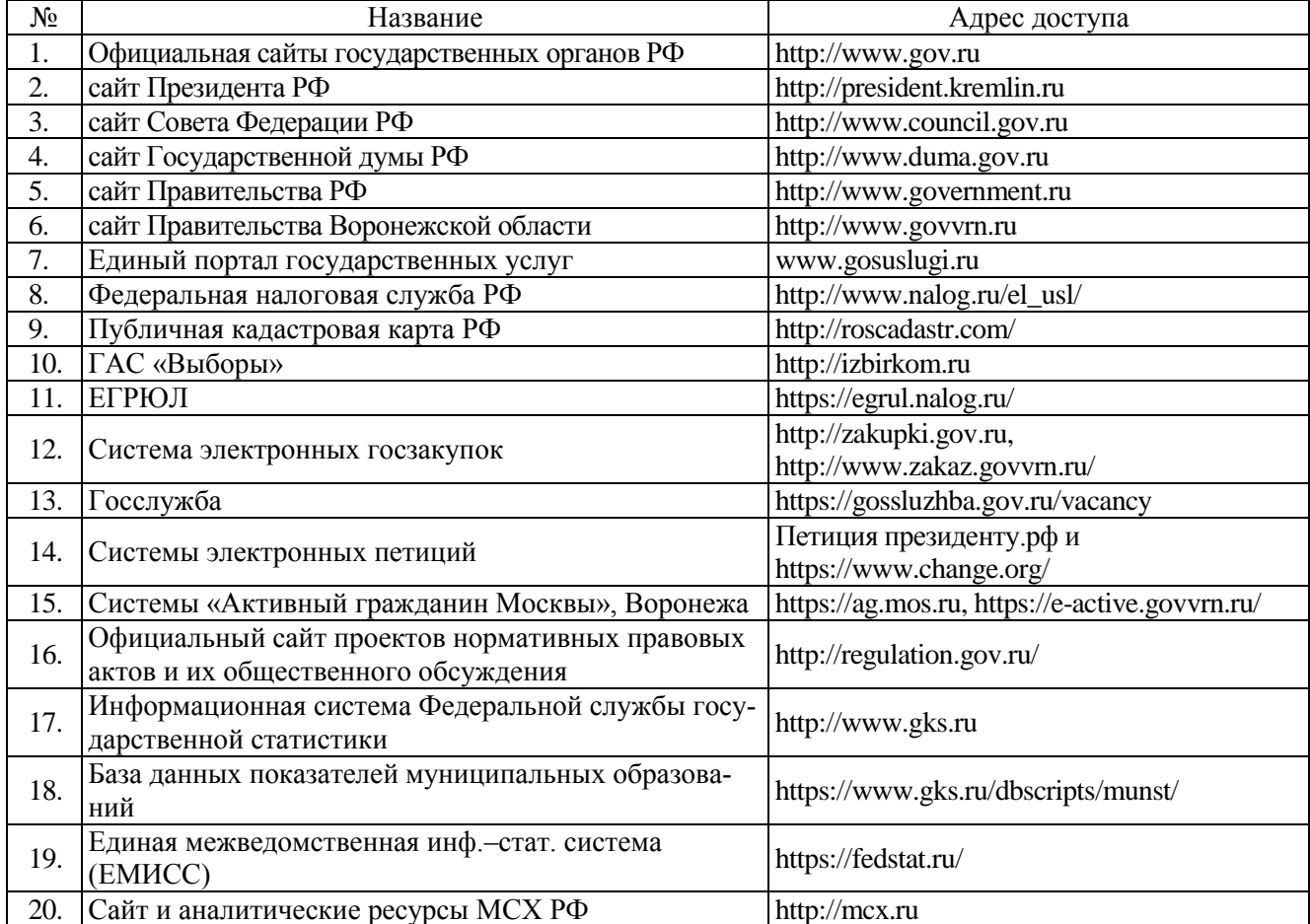

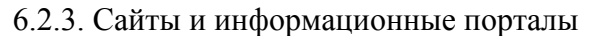

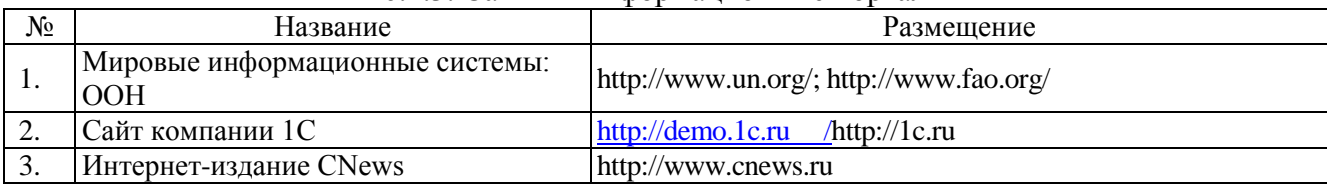

# **7.Материально-техническое и программное обеспечение дисциплины**

 $\mathsf{r}$ 

# **7.1. Помещения для ведения образовательного процесса и оборудование**

 $\overline{\mathbf{u}}$ 

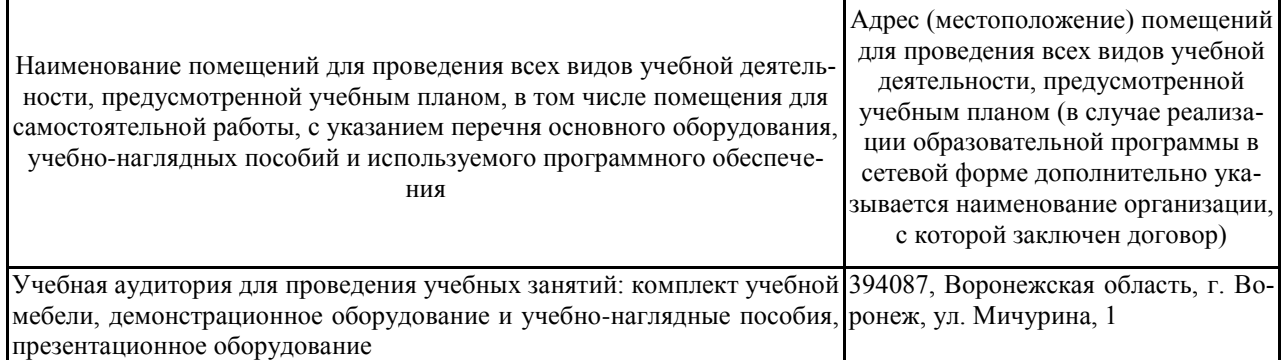

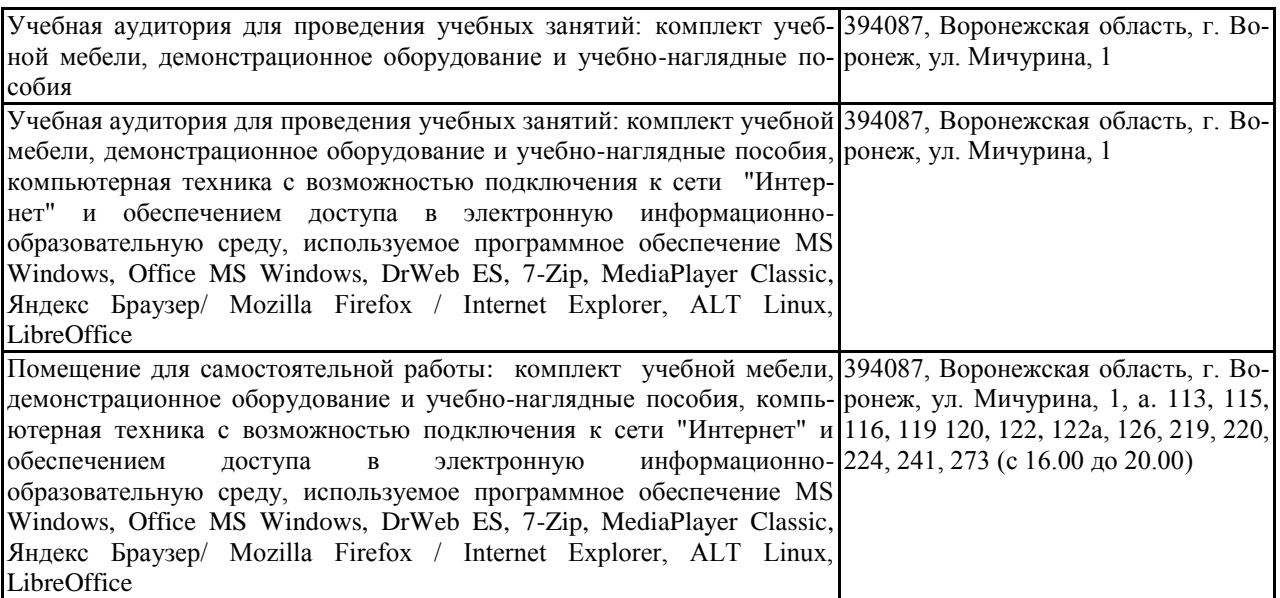

# **7.2.Программное обеспечение**

# 7.2.1. Программное обеспечение общего назначения

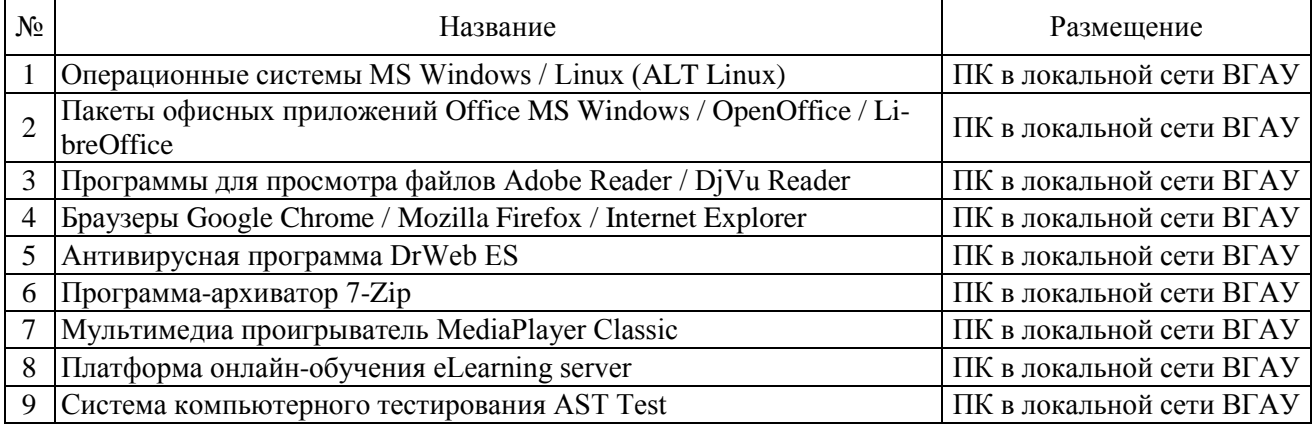

# **8.Междисциплинарные связи**

Протокол согласования рабочей программы с другими дисциплинами:

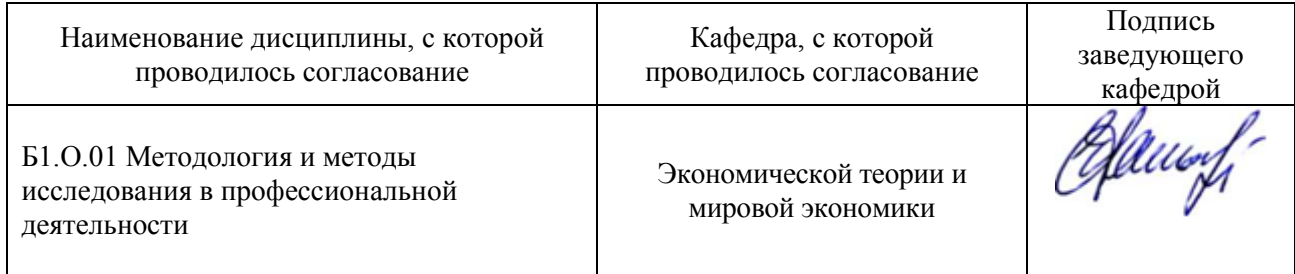

# **Приложение 1**

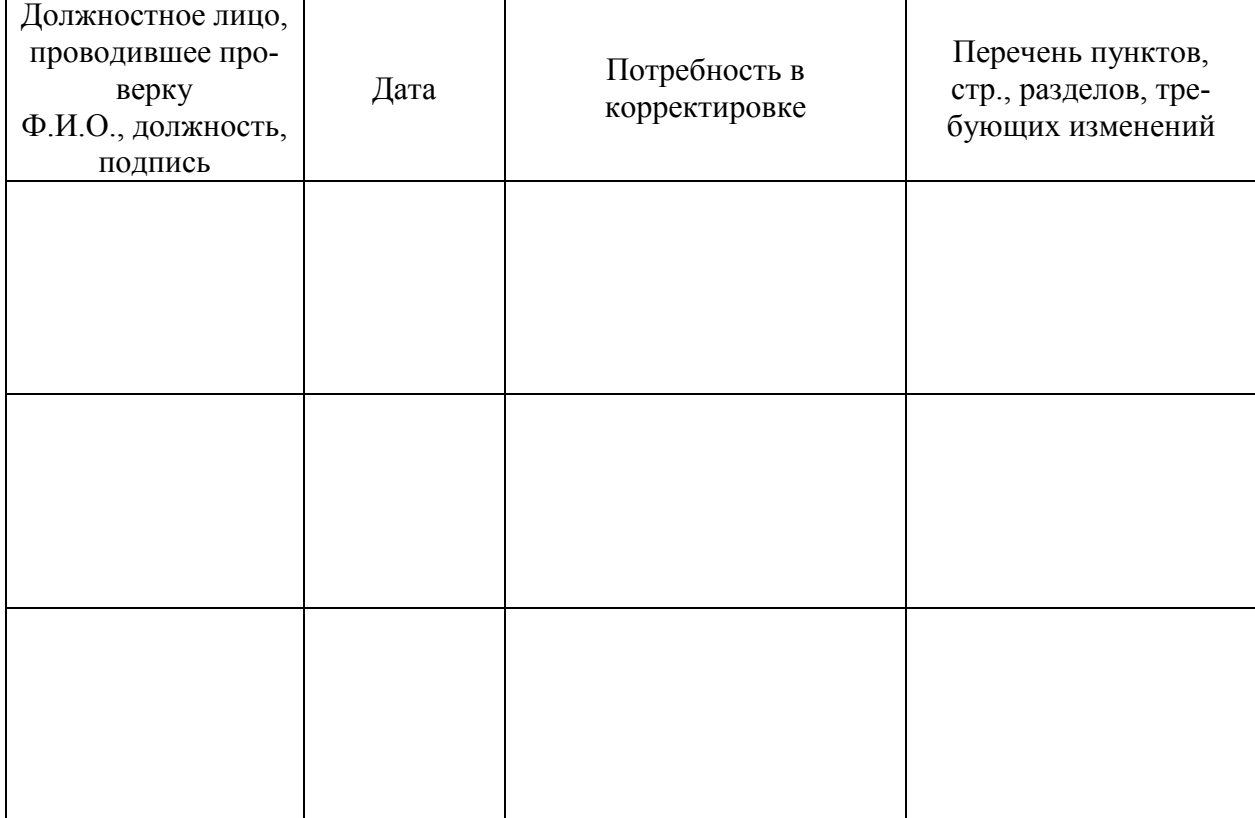

# **Лист периодических проверок рабочей программы**